### COMPUTERIZA TION OF WATER SUPPLY TO

IRRIGATION FARM

**BY** 

### MICHEAL ALABA OLUWASEGUN

Matric No 2004/18387EA

BEING A FINAL YEAR PROJECT REPORT SUBMITTED IN PARTIAL FUFILMENT OF THE REQUIREMENT FOR THE AWARD OF BACHELOR OF ENGINEERING (B.ENG) DEGREE IN AGRICULTURAL & BIORESOURCES ENGINEERING, FEDERAL UNIVERSITY OF TECHNOLOGY, MINNA, NIGER STATE.

FEBRUARY, 2010.

ì

### DECLARATION

I hereby declare that this project work is a record of a research work that was undertaken and written by me. It has not been presented before for any degree or diploma or certificate at any university or institution. Information derived from personal communications, published and unpublished work were duly referenced in the text.

.............

 $17 - 02 - 2010$ 

Michael, Alaba oluwasegun

Date

### **CERTIFICATION**

This project entitled "Computerization of Water Supply to Irrigation Farm" by Michael Alaba Oluwasegun, meets the regulations governing the award of the degree of Bachelor of Engineering (B.ENG.) of the Federal University of Technology, Minna, and it is approved for its contribution to scientific knowledge and literary presentation.

Mr. John J. Musa Supervisor

 $\sqrt{10}$  $17$  $02$ 

 $\frac{16}{\log 100}$ 

Date

Engr. Dr.Ayuba A. Balami HOD, Agricultural and Bioresources Engineering

Externa Examiner

. "

### DEDICATION

This project is dedicated to God almighty for seeing me through this year of my academic endeavours glory be to his name. (Amen)

### **ACKNOWLEDGEMENT**

All praise, gratitude and appreciations go to GOD Almighty for seeing me through all my vigorous difficulties of this programme.

I am indebted to my able supervisor, Mr. John Jiya for his patience, understanding, and encouragement and for giving this project work its proper shape and form.

To the Head of department Agricultural and bio-resources engineering, Dr. A. A. Balami, I say a big thank you for your fatherly role in the department and to all the entire staff of the department, thank you for been there for us always.

My sincere thanks goes to my friends who has one way or the other contributed to my success throughout my university programme, thanks to Samson Onwordi (Sammie), Adekunle Adedapo, Abdul, Asaolu, Akeem elect., Akeem Dept., Remi, Mr. Owoade, Mr. Mukaila. .

I wish to thank my parents for their financial support to make me successful in this citadel institution. My prayer is that GOD in his infinity mercy should guide, protect, and shower his blessings contentiously on her (Amen). I will never forget the contribution of my brother, Engineer Taiwo, I. D., Sir kay, Matico, Kenny, Taiwo, Mummy Twins, Aunty, who helps me both financially and morally.

I should not end this acknowledgement without my most sincere gratitude to my fiancée, Adetifa Bukola for her patience, understanding and encouragement during the course of this programme.

### **ABSTRACT**

An irrigation field of two hectares were design and used for the software analysis. The program irrigate 2009 were designed using Microsoft visual basic. The program will accept inputs such as soil type, temperature, relative humidity and irrigation factor to perform irrigation. During the compilation of the software, the field size, quantity of water to provide into the water tank, type of crops to be planted, Irrigation factor for the crops considered. The programme was run on the computer, is about 10MB in size and it takes less than a minute to schedule irrigation activity.

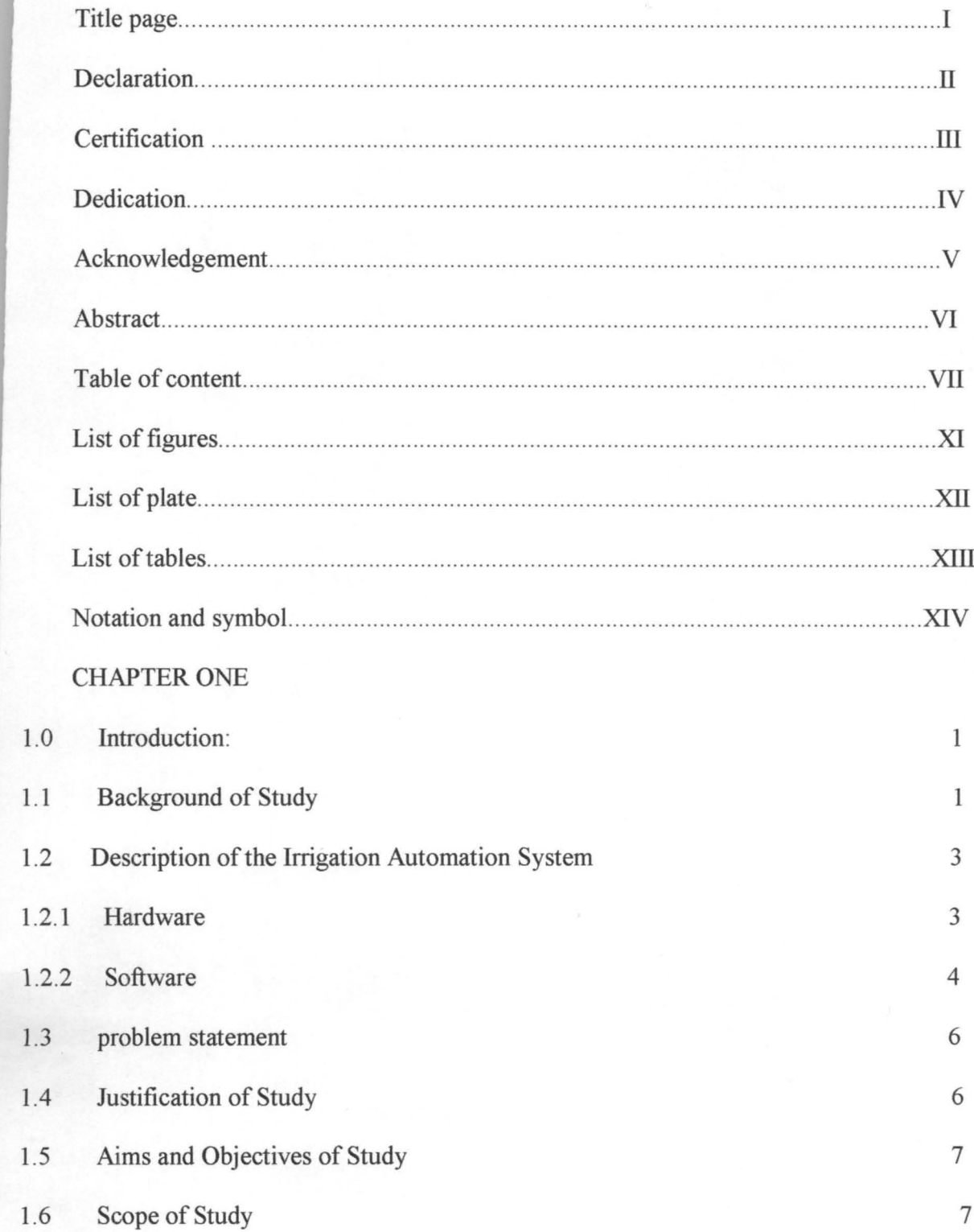

# **TABLE OF CONTENT**

### CHAPTER TWO

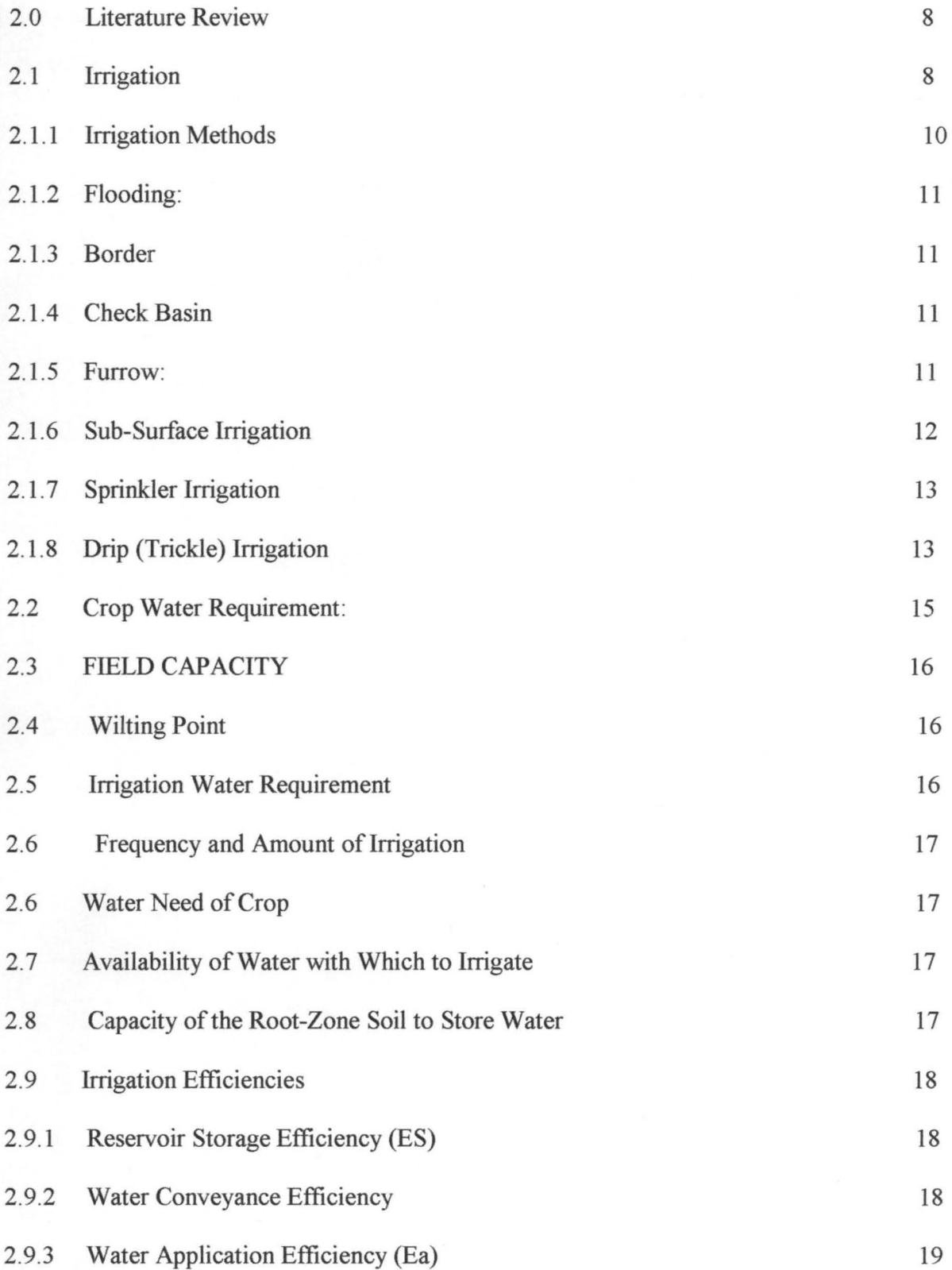

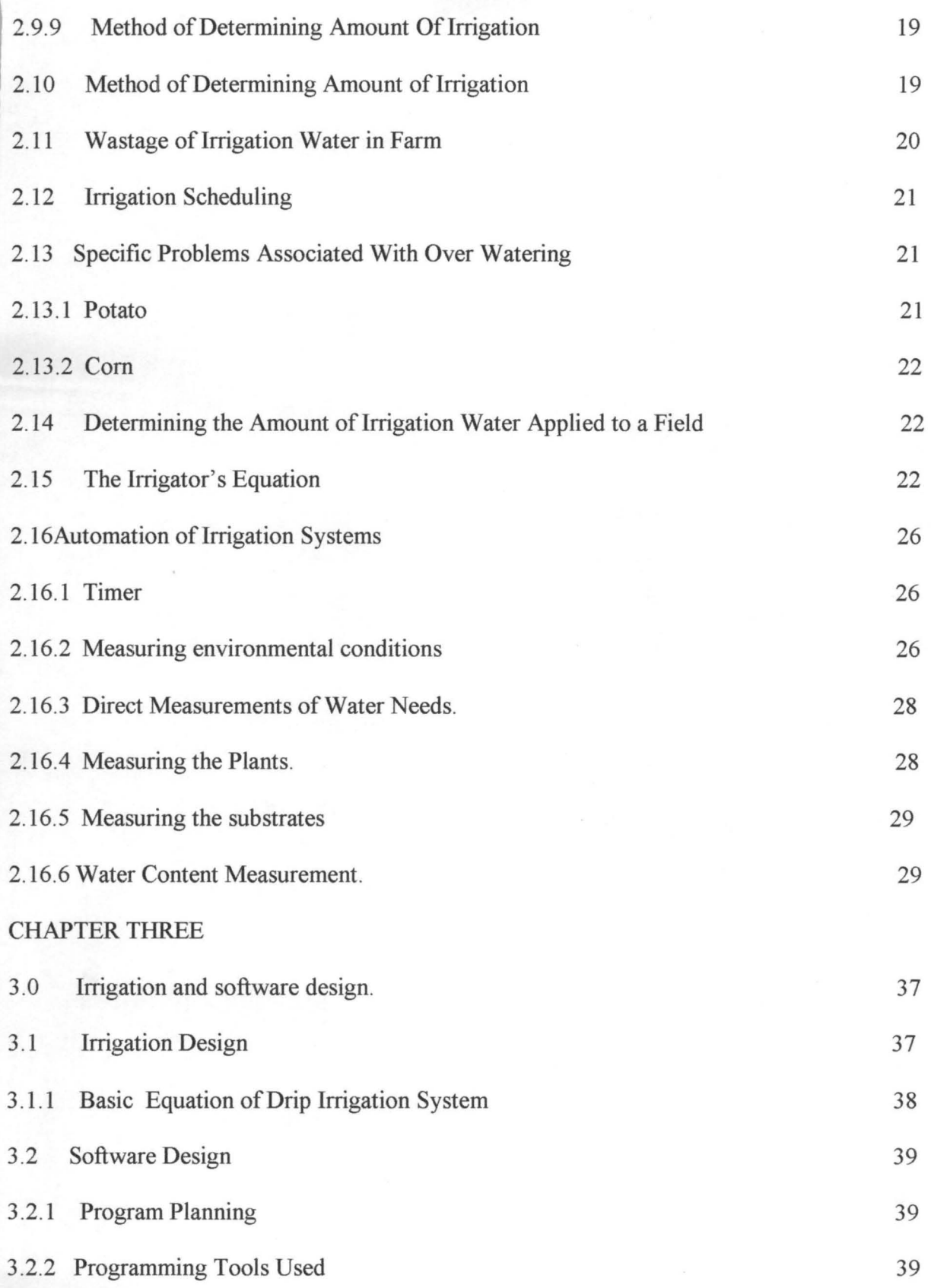

ix

# CHAPTER FOUR

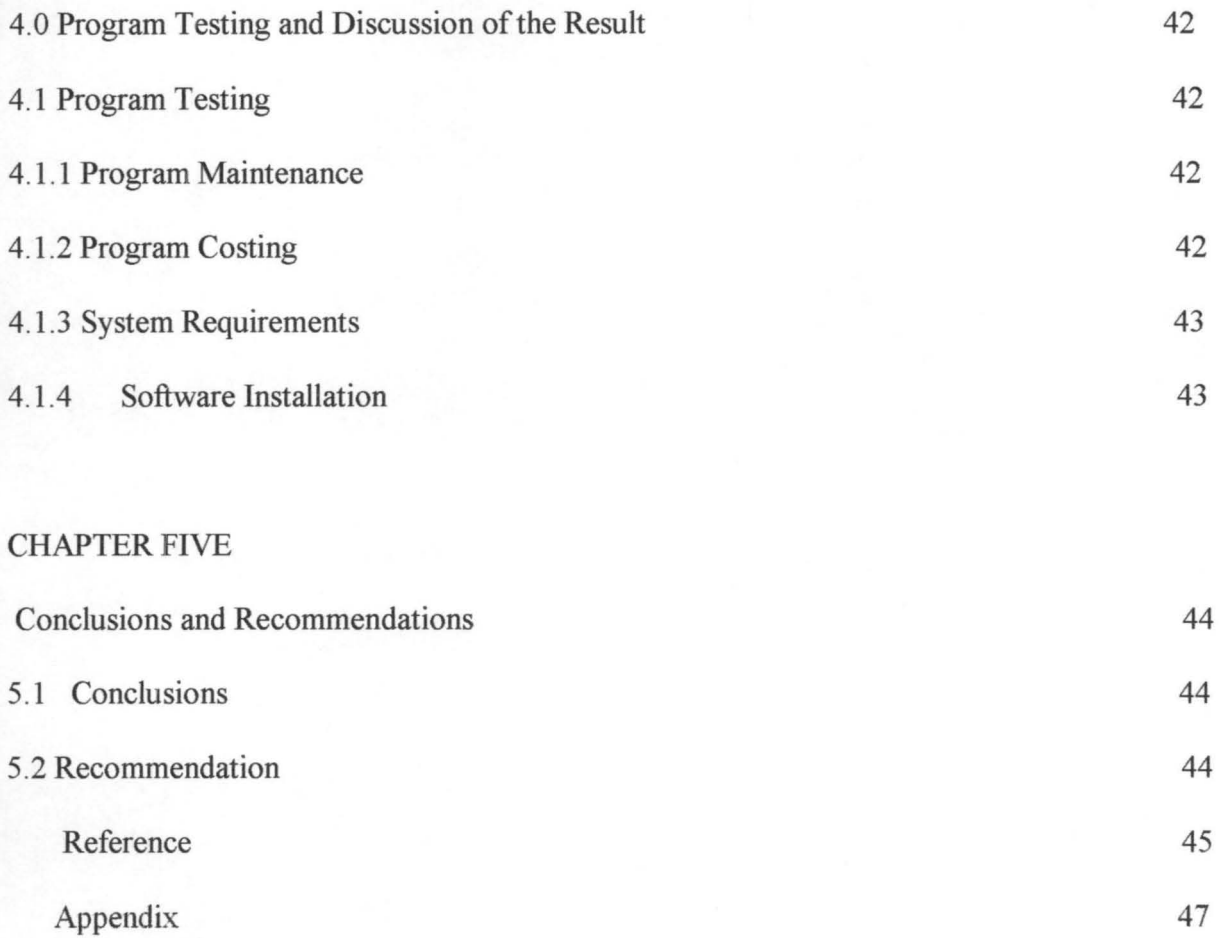

# **list of Figures**

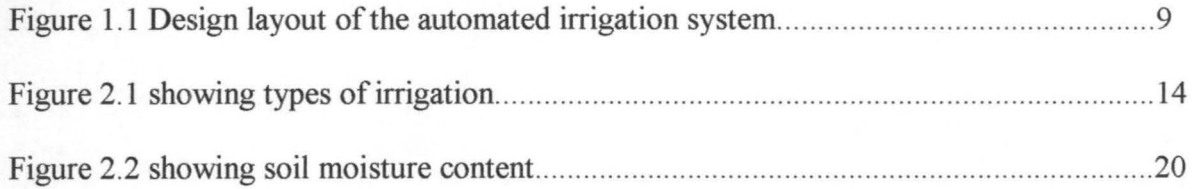

# List of plates

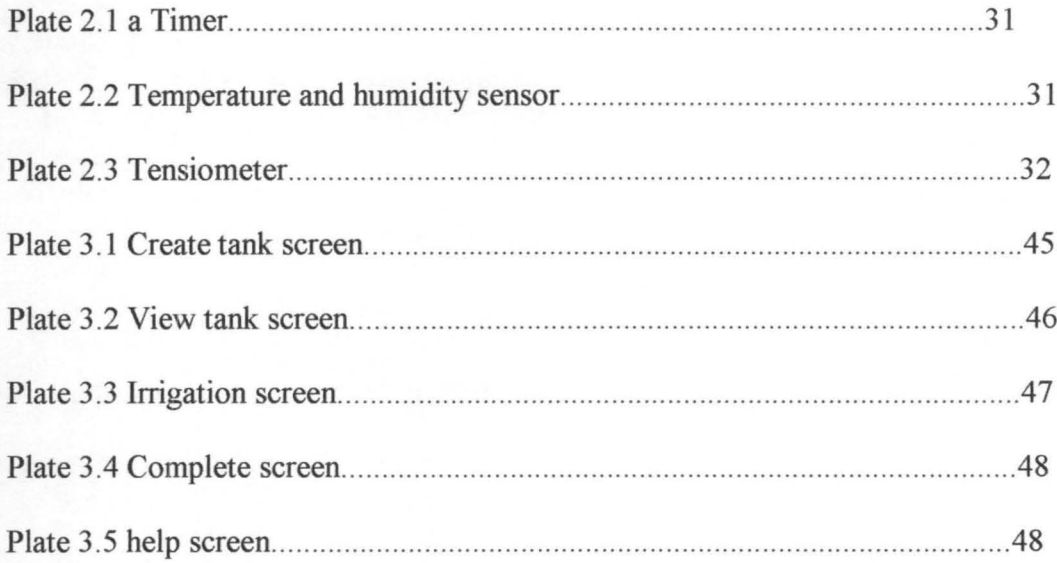

## **List of tables**

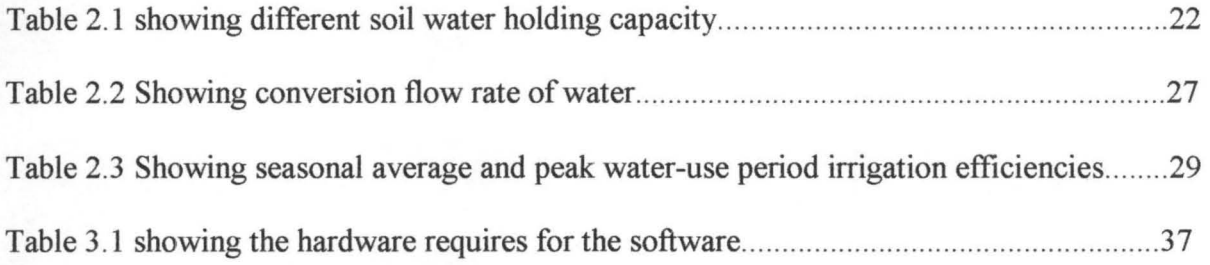

### **Notations and Symbols**

 $Fc = Field capacity$ 

 $ES =$  Reservoir storage efficiency

 $W_s$ = amount of water diverted for irrigation

Wso= amount of water diverted to the storage

EC= water conveyance efficiency.

 $W_f$  water delivered to the farm.

 $W_r$ = water diverted from the river or reservoir.

 $Ea$  = water application efficiency.

 $W_{r2}$  = water stored in the soil root-zone during irrigation.

 $W_f$  = water delivered to the farm.

 $R_f$ =surface runoff from the farm.

 $D_f$  =deep percolation below the farm root-zone soil.

CU=consumption use.

 $ET = evaporation$ .

 $Q =$  quantity of water supply.

 $T = time.$ 

 $D =$  dept of water supply.

A=area of the field

 $F = head$  friction

 $R_n$  = Raynold number

 $H =$  energy loss by friction (Hazen equation)

 $Q =$  total discharge in the pipe, $1$ /sec

#### CHAPTER ONE

#### 1.0 Introduction:

#### 1.1 Background of Study

The pressure for survival and the need for additional food supplies are causing the rapid expansion of irrigation throughout the world. (Michael, 2001). The area of land irrigated in the world is more than 248 million hectares, nine countries-china ,India ,the united state of America, Pakistan ,Indonesia, Mexico ,Iran, Thailand and Uzbekistan-have the largest irrigation areas, amounting to almost 70 per cent of the world total irrigation area.(F.A.O,1998).

The oceans occupy about 70.8 per cent of the earth's surface and only 29.2 per cent is land. About 97.5 per cent of the world water resource is in the oceans and is saline (F.A.O, 1998). Of the remaining, 2.5 per cent of the global water resource, and about 2 per cent is in ice caps and glaciers and is generally not available for the requirement of mankind. a major part of the balance amount of water occurs as ground water, of which about half the volume lies in water bearing formations deeper than 800m below ground surface and is not ordinary available for economical development. The amount of water available for development by man is mainly from streams, rivers, fresh water lakes and about half of the quantity of ground water which occur at depths less than 800m from ground surface. (Bugliarello, 1974).

Water, being a limited resource, its efficient use is basic to the survival of the everincreasing population of the world in the comprehensive strategy needed for the conservation and development of water resources, several factors are to be kept in view. These include the availability of water, its quality, location, distribution and variation in its occurrence, (Adedeji and Kola). The objective of efficient irrigation is to increase agricultural production per unit volume of water per unit of cropped land in a unit of time.

Water is the most valuable asset in agriculture and accurate measurement of irrigation water lead to its economic and efficient utilization. Efficient conveyance and proper distribution of water on the farm leads to increased in agricultural productivity of crop. (Michael, 1999).

Water takes some percentage of soil moisture - plant relationship which permits irrigation system to be designed for applying water in correct quantities when needed. (New Delhi, 2003).

Water for irrigation is normally stored in a reservoir; although large scale reservoir system serves many other important purposes like water supply, flood control and low flow augmentation. Reservoir operation problem is how best to use the facilities that are available with less stress better prediction and improved monitoring method. This brings about the need for design a program on how or when to apply irrigation to crops. (Kola and Ogedengbe.2008).

Human use of water has increased more than 35 folds over the past three centuries. Globally, 3200km of fresh water are withdrawn and used annually. (F.A.O,2002). Of this total 69 per cent is used for agriculture, 23per cent for industry and 8 per cent for domestic use. Water use varies considerably around the world. In Africa, Asia and South America, agriculture is the primary use; Asia uses 86 per cent of its water for irrigation. But in most of European, North America domestic and industrial requirement of water exceed agricultural needs. Water also contribute in some other areas of farming, apart from domestic uses in dairy farm, poultry farm, and other livestock farming. (Adedeji and Michael, 2002).

Irrigation management is the keystone of successful plant production. Given the number and complexity of different hybrid crops that have been produced over these years, to boost food production. And the huge influence of the climate change, an efficient use of the available

water for irrigation is becoming inevitable. This can only be achieve through the automation of irrigation methods. According to www.arguscontrols.com. The term "automated" irrigation applies to any irrigation system that is controlled by something other than the direct actions of a person. Typically it means any irrigation system where irrigation is initiated by a control system using operator settings and measured environmental conditions.

The purpose of automating the irrigation system is to water more efficiently so that the plant receives just what it requires at a particular growing stage. But what should you measure to assess the plant's needs? Most methods have advantages and disadvantages. www.HortiWorld.nl

#### 1.2 Description of the Irrigation Automation System

The irrigation system shown in figure 1.1, consist of three units, namely: the Field, the water storage unit and the control unit. The field is where the crops to be irrigated are planted. The size of the field, type of the crop and environmental condition will affect the rate of irrigation. The water storage unit is to store the water to be use for irrigation of the crops planted in the field. Lastly the control unit will control when and at what rate irrigation is to take place. The control unit uses the factors such as environmental conditions read by the sensors in the field to perform irrigation through the installed software..

The components of the various units described above are grouped into two categories, the hardware and the software.

1.2.1 Hardware

The hardware required for the implementation of the system been discussed is as follows:

- Water Tanks: store the water to be use for irrigation, the number of tanks will depend on the size of the field to be irrigated.
- Feeder Pipes/Hose: carries water from the tanks to the drip emitters.
- Valves: connects to the controller to physically control the water.
- Drip emitters: emits water into the soil, at a designed rate.
- Computer: store the software that controls the irrigation process based on the signal received from the sensors in the field.
- Sensors: read the environmental and soil conditions and send signal to the computer.
- Controller: allows for the automation of the irrigation system. Controllers 1, control the sensors, controller 2, control the valves, while controller 3, controls the irrigation timing.

#### 1.2.2 Software

The software controls all the hardware listed above. That is when and how the hardware relates with each other. This shall be discuss in chapter three of this project write up.

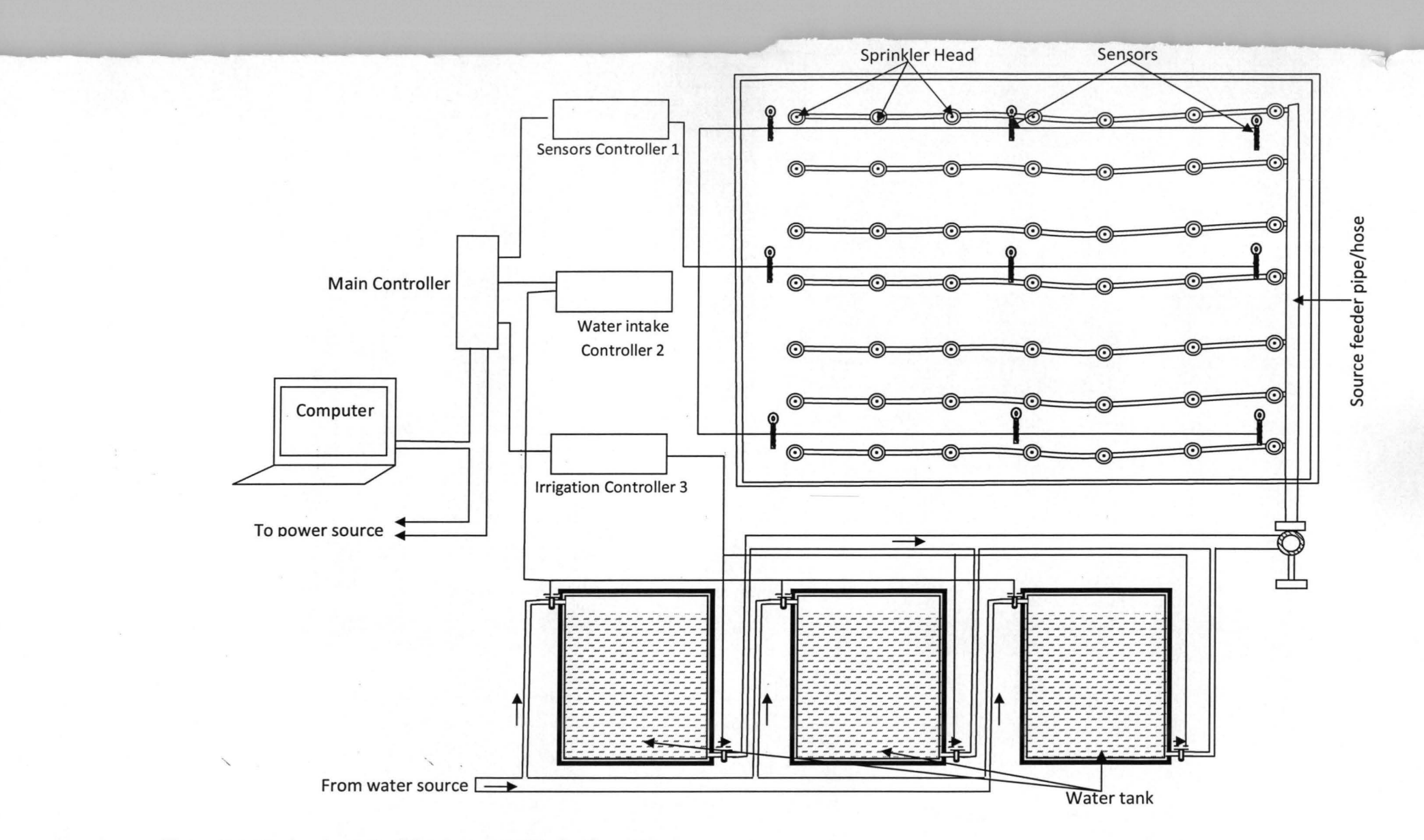

Figure 1.1: Design Layout of the Automated Irrigation system

#### 1.3 Problem Statement

Population growth and increased urbanization has increased the demand for limited water supplies. Environmental regulations are becoming stricter in the face of global warming, thus, the pressure on formers to use water more efficiently will increase, for both economical and environmental reasons. Plants need less water than you would expect. However, plant water needs are not constant and as you may expect, increase as the plant grows. That raises the question of how automated irrigation systems can adjust the irrigation amounts based on actual plant water needs. www.HortiWorld.nl.

One common problem faced by farmers that have practice irrigation is that they applied water directly to their farms, instead of consulting an expert. The need for increase production for the low and subsistence farming, water plays very important parts in the life of a farmer .Hence for both low and subsistence farmer, Water has to be sourced especially for irrigation. (Van,2006).

#### 1.4 Justification of Study

Since water is a universal materials and common in origin, man has to employ ways of its utilization not only for drinking, but for other public and agricultural uses. This project will help in understanding and determine the quantity of water to be irrigated with by farmers, and provide a substantial agricultural development among the farmers, which will ensure prompt solution to our irrigation period as well as increasing agricultural product which may result in food self-sufficiency in the state and also to contribute to the development of minimizing water use on an irrigated farm.

An automated irrigation system is small, less complex and less costly than other fully automated systems and have the following advantage: enhanced irrigation capacity management, much lower operating costs with respect to labour, water, fertilizer, reduced disease, increased yield, reduced crop inventory 'shrinkage', improved crop quality and reduced waste water mitigation costs.

#### **1.5 Aims and Objectives of Study**

The aim and objective of this study is to design software for an automated irrigation system. The irrigator factor, soil condition, weather, were also determined for each crop plant in the field before irrigation can be performed This software can be installed in a microcontroller(s) to be used for the automation.

#### **1.6 Scope of Study**

This software will be develop using Microsoft visual basic and can be install on Intel controllers only. Hardware necessary for the automation of the irrigation system will be described in chapter three of the project. The system can only perform irrigation based on the measured environmental conditions, as plant water needs is a function of environmental conditions such as light, relative humidity, temperature, water movement, e.t.c.

#### CHAPTER TWO

#### 2.0 Literature Review

The modernization of irrigation system operation is a major key in the success of, increasing yield and productivity in agriculture and in enhancing the management of limited natural resources such as water. This brought about the introduction of new hardware and software, in this project but rather should be seen as fundamental transformation of the management of water resources. (Adedeji,2008).

As early as 1963, Hall and Howell described a procedure for the optimization of a single purposed reservoir using a dynamic programming scheme. The scheme which used return function over interval of time was coupled with a Monte Carlo technique, possible in practice only through the use of a digital computer. So also, several reservoir simulations are being written in recent time and most of them address the oil and gas sector of engineering, (Kola, 2008).

#### 2.1 Irrigation

Irrigation is the application of water to soil to assist in the production of crops. Irrigation water is supplied to supplement the water available from rainfall, soil moisture and the capillary rise of ground water. In many areas of the world, the amount and timing of rainfall are not adequate to meet the moisture requirement of crop. Hence successful crop production often requires adequate provision for irrigation, (Michael, 2002).

Irrigation is an age-old practice as old as civilization. The importance of water in agriculture has been realized from time immemorial. It can be traced to the Vedic times. narmada smriti xi, 9 state that "no grain is ever produced without water, but too much water tends to spoil the grain; an inundation is as injurious to crop rulers laid stress on scientific water management is revealed from the writing of magasthens, the Greek ambassador in the court of emperor chanda gupta,near patna in the year 300BC which state that 'the whole country was very prosperous because of two crops grown in the year with irrigation facilities. (bugliarello, 1974).

The scope of irrigation science extends from the watershed to the farm and on to the drainage channel. The watershed yielding the irrigation water the storage and conveyance of water, the management and distribution of water, and the drainage problems arising from faulty irrigation practices and water logging are of concern to the irrigationist.(Egharevba,2002).

Irrigation project require large investment. Casual economic analyses and unjustified benefit claims are often made for particular irrigation project, for a variety of political and social reasons. The rapid increase in irrigation development, especially in the developing countries and increasing project costs have focused the attention of governments, fmancing institutions and users on the need to established the economic feasibility of project proposals. (Benami,1993).

### **2.1.1 Irrigation Methods**

The manner in which irrigation water is applied to land is called method of irrigation, presented in figure 2.1

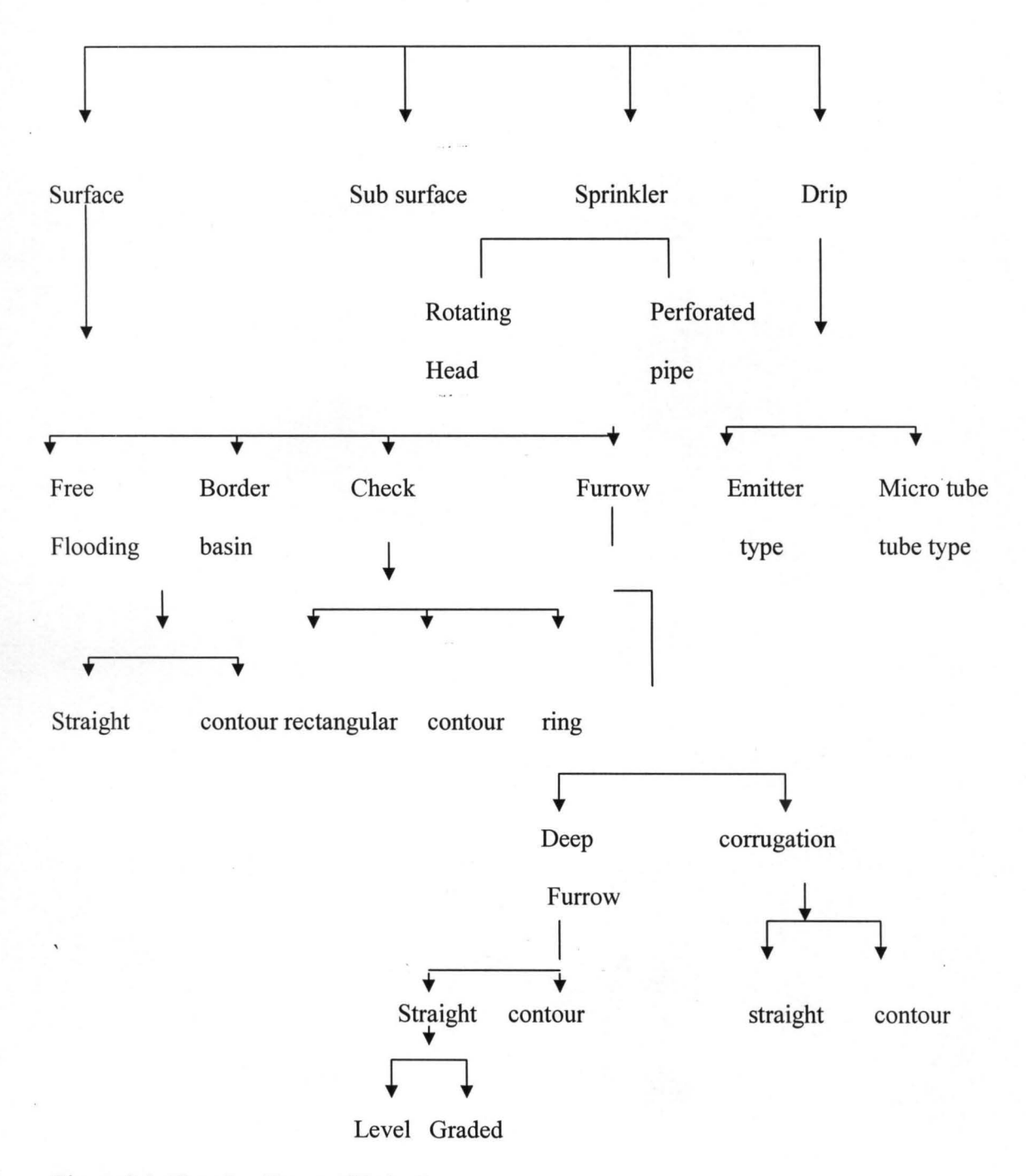

Figure 2.1: Showing Types of Irrigation.

Surface irrigation systems convey water from the source earlier tested for quantity and availability to fields in lined or unlined open canals. Flooding basin, borders and furrow are the primary method of applying water. Basins are suitable for rice row crops mostly irrigated by furrows. Surface irrigation system design involves developing specification for economically and technically feasible layout of application, delivery and drainage facilities. (Benami,1993).

#### 2.1.2 Flooding:

This is when water is applied from field channel without any levees to guide its flow or otherwise restrict is movement to a farm land. Water brought across the field, usually at right angles to the direction of natural slope, in head ditches places at convenient intervals, according to the steepness of the natural scope and type of soil these ditches at such intervals will allow for fairly uniform distribution over the land without undue over-lapping, (Cohen, 1993).

#### 2.1.3 Border

Border irrigation makes use of parallel earth ridges called border to guide a sheet of flowing water across a field. The area between two borders is the border strip it is best to make the slope between 0.2% and 0.4%. The size of stream turned into a single border strip varies from 15-300,1/s depending on the kind of soil. Water is turned into upper end of each strip, which flows slowly toward the lower end in a thin sheet guided by the ridges. (Hanks, 1980).

#### 2.1.4 Check Basin

Check basin method of irrigation, the most common method in use in India, is especially advantageous in heavy soil with low infiltration rate where water is to stand for a long period for the desired quantity of water to infiltrate the soil. This method of irrigation consists of running water into relatively level of plots surrounding by small ridges,

It's suited to irrigate grains and fodder crops. It may be either rectangular or contour. (Michael, 1978).

#### 2.1.5 Furrow:

Furrow method of irrigation is used in the irrigation of row-crop with furrow developed between the crop rows in planting and cultivating process. The method is suitable for row-crops like maize, sorghum, sugarcane, cotton, tobacco, groundnut, potatoes, and vegetables. The size and shape of furrow depend on the crop grown, equipment used and spacing between crops-row. There is usually one furrow between each row of crop. Furrow irrigation requires proper land grading. The land must be graded so that water can travel the entire length of the furrow without ponding. This means that the high and low spots must be removed and the land given enough slope to let the water flow down the furrows once level, care in tillage operations can keep the land levelled.(Michael,1978).

Furrows are most commonly run directly down the slope but can also be run on the contour to control erosion from rainfall or irrigation water. (Michael, 1978).

#### 2.1.6 Sub-Surface **Irrigation**

These methods of irrigation include applying water below the ground surface either by raising the water table within or near the root- zone or by using a buried perforated or porous pipe system that discharge directly into the root-zone. The sub irrigation method requires rather special site condition since it is necessary to have complete control of the water table through controlled water application and drainage. Each site requires special investigation to determine its adaptability to sub-irrigation. The method is suited to soil having reasonably uniform texture and permeable enough for water to move rapidly, both horizontally and vertically, within and for some distance below the crop root-zone. The soil profile must contain a barrier against excessive losses through deep percolation. The barrier may be either a nearly impermeable layer in the sub stratums or a naturally high water table on which a perched or artificial water table can be maintained throughout the growing season. Topography must be smooth and early level or the slope very and uniform. (Knierim, 1999).

Sub surface irrigation can be used for soil having a low water holding capacity and a high infiltration rate where surface irrigation method cannot be used and sprinkler irrigation is expensive. in sub irrigation it's possible to maintain the water level at optimum depth for crop needs at different growth stages. Evaporation loss from ground surface is held to a minimum.

#### 2.1.7 **Sprinkler Irrigation**

Sprinkle irrigation system consisting of a single large nozzle. That rotates and is selfpropelled the name refers to the fact that the base is on wheels and can be moved by the irrigator afftxed to a guide wire. Sprinkler irrigation system uses pressure energy to form and distribute rain like droplets over the land .surface sprinkler irrigation system is made of the following components sprinkler, riser-pipe, lateral distribution pipes, main-line pipe and the pumping plant .sprinkler irrigation is adaptable to many crops, soil and topographic conditions. Sprinkler irrigation can be used for almost all crops except rice and on most soils. Its however not usually suitable in very ftne textured soils (heavy clay soil) where the inftltration rates are less than 4mm per hours. (Michael, 2000).

The flexibility of the sprinkler equipment and its effective control of water application make this method adaptable to most topographic conditions without extensive land preparation. It's ideally suited to steep slope or irregular topography. (Daskshinamurthy, 1978).

Land preparation generally costs less where sprinkler systems are used because of the reduced cost of levelling investment in a permanent water distribution system consisting of channels or underground pipelines is unnecessary. The rates of water application can be controlled to correspond to the inftltrate rate of soil such a control reduces water loss due to deep percolation or run-off. (Michael, 2001).

#### 2.1.8 **Drip** (Trickle) **Irrigation**

Drip irrigation also referred to as trickle irrigation which consists of an extensive network or pipes usually of small diameter that deliver filtered water directly to the soil near the plant. The water outlet device in the pipe is called an 'emitter, discharge only a few litters per hour. From the emitter, water spreads laterally and vertically by soil capillary forces augmented in the vertical movement by gravity, the area wetted by an emitter depends upon the flow rate of soil type, soil moisture, and the soil hydraulic properties. The application efficiency for drip or trickle irrigation is based on the water desired in the root-zone and is not based on the whole area in sprinkler or surface methods. Drip system maintain nearly a constant moist soil in the root-zone and hence a greater crop yield and better quality. When compared to the sprinkler system, the drip method operate on much lower line pressure, thus providing, a saving in energy requirement. The main advantage of drip irrigation is the high degree of control of water application that it offers. (Michael, 2001).

On the other hands the disadvantage of drip method of water must be relatively clean, poor water distribution efficiency when a low pressure system is installed on steep slope or uneven land. Clogging of small conduits and openings in the emitter is the most serious problem, dissolved salt are left in the soil as the water is used by the pits (Egharovba, 2002).

The system components include the main, sub main, laterals emitters, pump, and fertilizers injector. Pressure regulator (gauge) and vacuum breaker. The filter system must remove essentially all debris, sand clay to reduce clogging of the emitters .lateral lines are generally in flexible PVC or polyethylene pipe 12-32mm in diameter.{Egharovba,2002). Drip irrigation is one of the more advanced techniques being used today because, for certain crop its much more efficient than traditional spray irrigation. (Egharovba 2001) . Irrigation process can be explained in two ways;

- a) Distribution of water in the field after reserving them and transporting them.
- b) Use of the input water in the most economical and efficient way in the agricultural system.

Use of the input water in the most economical and efficient way is a function of highest rate available between the plants need and the practical portion of water given through the irrigation system by the operator.

We can divide the irrigation system into

- a) Open system-gravitation flow
- b) Crossed system-pressurized flow.(F.A.O,1998-2002).

#### 2.2 Crop Water Requirement:

The quantity of water needed to irrigate a given land area depend on a number of

factors.

- **. :.** Nature of crop .
- **. :.** Crop growth cycle .
- **❖** Climatic condition.
- **. :.** Type and condition of soil.
- **.:.** Land topography.
- <sup>I</sup>**.:.** Conveyance efficiency .
- **. :.** Water quality.
- **. :.** Field application efficiency .

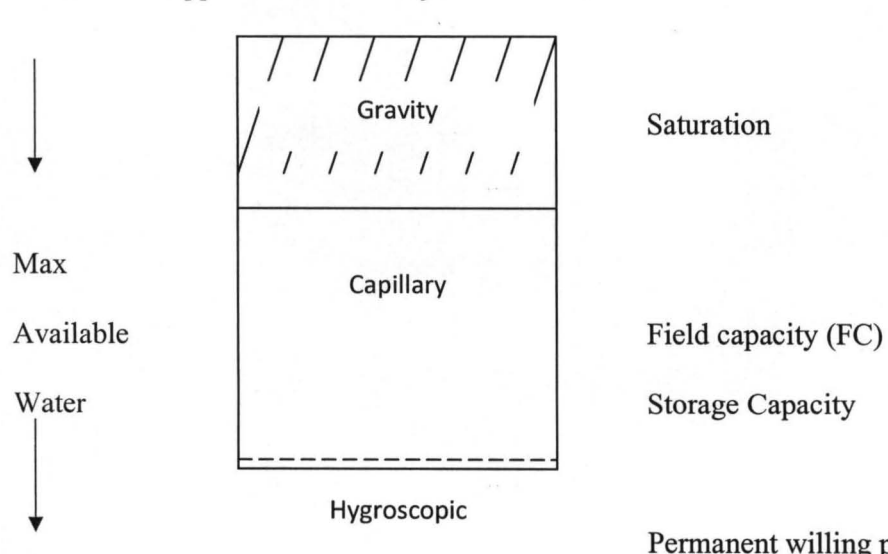

Permanent willing pt

I

Dry

#### Soil moisture content

Figure 2.2

### 2.3 field capacity

The water content in the soil, 1-3days after water has been applied and drainage has largely ceased is defined as the FC for purpose. The FC expressed as a percentage of the soil dry weight is considered a constant of soil sample at F.C.

F.C. = net weight at FC -oven dry weight  $x100\%$ 

Oven dry weight

The FC is lower in light than in heavy soil ranging roughly between Sand 25-30 percent. (Egharevba, 2002).

#### 2.4 Wilting Point

As water is extracted from the soil water reservoir through Evapotranspiration (ET) the surface tension is increased. At 15atm, plant can no longer extract the water and they wilt permanently The soil-water content at that time, on a dry-weight basis is define as the permanent wilting point (PWP)or simply wilting point (WP).once this is reached, the soilwater reservoir is empty.

#### 2.5 Irrigation Water Requirement

This case study shows how to calculate the total water requirement for a command area (irrigation blocks under various crops, soil textures and conveyance loss conditions)in order to evaluate the required irrigation for the entire command area a sample water demand for each irrigation block and the crops in each block are calculated by summing the following components.

- 1. Infiltration (percolation loss) through the soil (I)
- 2. Seepages (conveyance loss) through the channels(s)
- 3. Maximum evaporation of the crop (ETM)

The required irrigation gift for the entire command area is equal to the sum of water losses due to infiltration through the soil (S+I+ETM).

### 2.6 Frequency and Amount of Irrigation

Three major consideration influences, the time of irrigation and how much water should be applied, viz.

1. Water needs of crops.

2. Availability of water with which to irrigate.

3. Capability of the root-zone soil to store water.

#### 2.6 Water Need of Crop

These shows amount of water the crop needed at a particular time or intervals for example maize crop, the consumptive use of maize is 7mm/day x10day=70mm of water to apply within 10days.

To find the frequency of any crop it is determined by dividing the amount of moisture to be depleted from the soil by the consumptive use (c u) per day.

The disadvantage of this method is that consumptive use (cu) or evapotranspiration (ET) is not easy to determine on daily basis. For potatoes the consumptive use of potatoes is 8.2mm/day and frequency is 11days.therefore, the amount of water to apply 8.2mm/day xlldays=90.2mm.within the Ilday.(Egharovba,2002).

### 2.7 Availability of Water with Which to Irrigate

These depend on amount of water available to irrigate with and this shows that water require of any crop depend on the capacity to retain that water in root-zone of each soils.

### 2.8 Capacity of the Root-Zone Soil to Store Water

These depend on range of available water holding capacity of soil; various soils have different water holding capacity as shown in table 2.1.

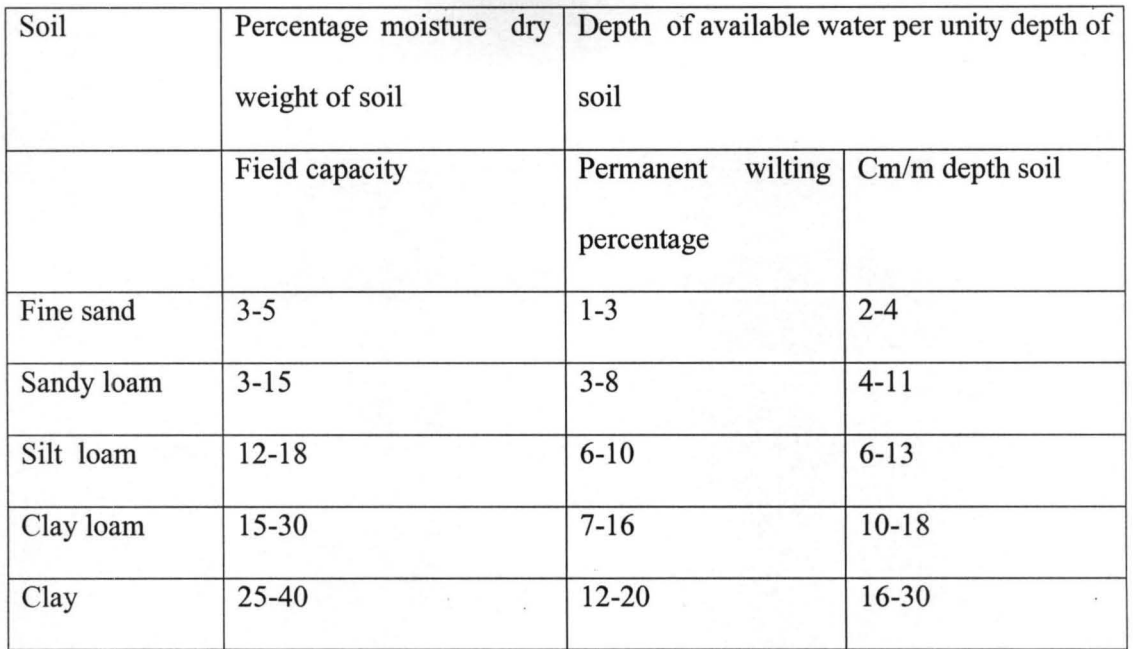

Source (Russel,1999).

### 2.9 Irrigation Efficiencies

Adequate control and management of irrigation water requires that methods be available to evaluate irrigation practices from the time water leaves the point of diversion until it's utilized by the plants. The overall system efficiency is the product of the efficiency of each system component.(Woodward, 1990).

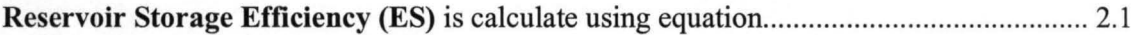

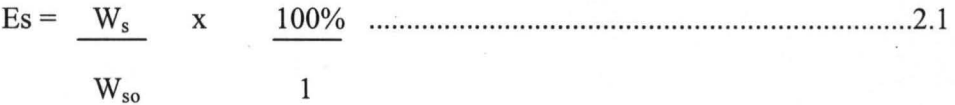

Where  $W_s =$  amount of water diverted for irrigation

 $W_{so}$  = amount of water diverted to the storage

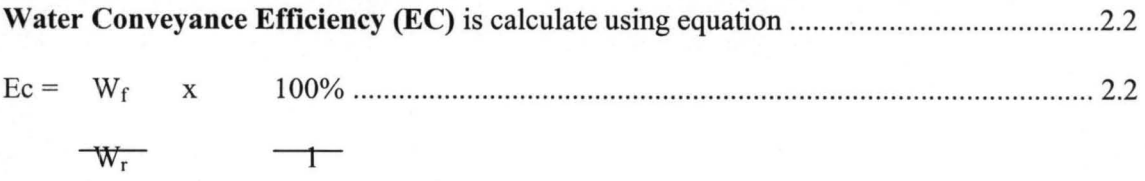

Where,  $W_f$  = water delivered to the farm

 $W_r$  = water diverted from the river or reservoir

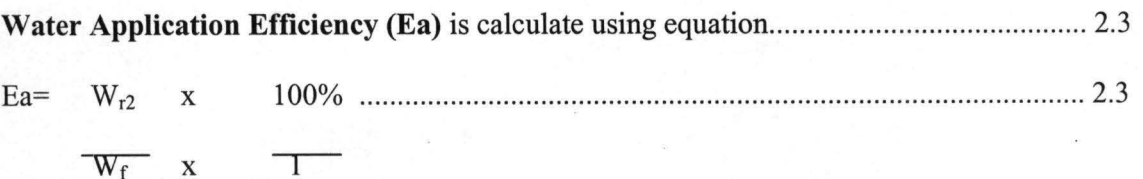

Where,  $W_{r2}$  = water stored in the soil root-zone during irrigation

 $W_f$  = water delivered to the farm.

Note common source of loss of irrigation water from the farm during application are represented thus.

 $R_f$  = surface runoff from the farm

 $D_f$  = deep percolation below the farm root-zone soil

An evaporation loss during the time water is being applied and immediate after it follows that:

 $W_f = W_{r2} + R_f + D_f$ 

Therefore, Ea = 100 W f - (W f + Df) ....... ............................. ......... ............ ............. .... 2.4

 $W_f$ 

Overall irrigation efficiency (Ei)

Ei = Es x Ec x Ea x 100% ........................................ 2.5 100 100 100 1

#### 2.10 Method of Determining Amount of Irrigation

Three main method of determining amount of irrigation are

#### 1. Use of Tensiometer

The main active root-zone should be defined for placing the tensiometer and the minimum soil water potential before onset of irrigation should be pre-determined tensiometer is used to indicate the rate of depletion of soil moisture. But cannot be use for the full moisture range. Because of its narrow range (0 to 80 centibars) the tensiometer is used for most and resistance blocks for dyer soii condition (Hansen et aI, 1980).

### 2. Consumption Use (eu) Method

#### Considered the following case

#### If  $cu=7mm/day$  and the frequency (known) = 10 days

The amount of water to apply=7mm/day 10days=70mm.determine C.U or E.T for a crop Hence we can find out the frequency of irrigation. For example consider maize crop Maize, CU=7mm/day. If plant needs 42mm (i.e. amount of moisture to be depleted from the soil)frequency of irrigation can be determined by dividing the amount of moisture to be depleted from the soil by the CU per day, care being taken to ensure that the amount of moisture and the CU are measure in similar units. In the above case (maize) frequency=42/7=6days. The disadvantage of this method is that CU or ET is not easy to determine on daily basis.

#### 3. Available Moisture Method

Determined the FC and PWP when MC gets to QM ,we will then irrigate. The readily available moisture for such plant will then be the volume per unit surface area of soil water between FC and M where, M is the critical soil water content in percent by volume. Amount of water required =d (FC-QM) where d=active root-zone depth.

### 2.11 Wastage of Irrigation Water in Farm

It is well know that when an area is irrigated excessively over an extended period of time the ground water level rises, but when it reaches a height which is equal to the capillary rise of moisture in the soil, the soil moisture is brought to the surface where it evaporate leaving the salts at the surface. This causes soil salinity and sometimes alkalinity which adversely affect plant growth.

Inadequate land development include lack of land grading wherever required improper layout of on farm irrigation and drainage system, adoption of unsuitable and unrealistic cropping pattern tilted in favour of water loving crops are the major factors leading to excess water, application and land degradation. Also effort to utilize and various components of the water resources of an irrigation command area are lacking in most of the irrigation projects. These brought about drainage, agricultural drainage comprises of removal of excess surface and ground water from agriculture lands of farm. Drainage and irrigation are complementary processes which together have the end goal of creating a soil moisture regime and salt balance in the soil root-zone for optimum growth of crops plant and tress for sustaining them without adverse effects on the environment and ecology. Finally blocked drains and unplanned construction, building under capacity culverts and other structure which obstruct natural drainage.(Egharevba, 2002).

#### 2.12 Irrigation Scheduling

The important decision as to when and how much water to apply to a growing crop must be repeatedly made through-out the growing season .these decision involves a commitment by the producer to optimally manage water, labour, and equipment. Poor management resulting in either under or over irrigation can reduce crop yields, degrade crop quality, enhance the field environment for disease, increase pumping costs, and leach soluble nutrient from root-zone.

#### 2.13 Specific Problems Associated With Over Watering

Improper irrigation water management leads to number of physiological disorders and diseases. Water stress can occur from too much as well as from too little water. Producers know that stress caused by too little water reduces yield with the level of reduction depending on when stress occurs in relation to crop development. Quality can also be affected. Over irrigation may also stress the crop through reduced soil aeration and cause similar consequences? A major effect of excess water is the reduction of nitrogen levels within the root-zone to less than favourable levels. Symptoms of excessive water application on some common Idaho crops are presented below.

#### 2.13.1 Potato

Excessive water can cause soft rot, early die, and promote brown centre, which can progress into hollow heart. Excessive water reduces soil temperature, creating a favourable environment for rhizoctonia root rot, black scurf, pink rot, and lea k .also, excessive water can contribute to a more favourable environment for foliar disease, possibly requiring additional applications of fungicides and increasing production costs.

#### 2.13.2 Corn

Water-saturated soil turns lower leaves of young plants yellow and caused them to die. Extended periods of waterlogged soil kill the crown area of plants. Many of the fungal disease infections in corn increase under excess irrigation.(Michael,2002).

#### 2.14 Determining the Amount of Irrigation Water Applied to a Field

Critical to any irrigation management approach is an accurate estimate of the amount of water applied to a field. Too often, growers apply water to make the fields and rows "look good" (blacken-up the beds) or continue irrigating until the water reaches the end of every furrow. However, quite often they never realize just how much water they have applied. When growers do not take their system's efficiency into account, they may apply too little or too much water. Too little water causes unnecessary water stress and can result in yield reductions. Too much water can cause water logging, leaching, and may also result in loss of yield.

#### 2.15 The Irrigator's Equation

#### *How Much Did I Apply?*

Estimating the amount of water applied to a field or to a set is fairly easy for surface systems. The Irrigator's Equation 2.6 can be used to estimate the depth of water applied.

 $Q \times t = d \times A$ 

TABLE 2.2 conversions from cubic feet per second (cfs) to gallon per minute (gpm) to miners' inches.

| Cubic feet per second (cfs) | Gallons per minute gpm | Miner's inches |
|-----------------------------|------------------------|----------------|
|                             | 450                    | 40             |
| 2                           | 900                    | 80             |
| $\overline{4}$              | 1800                   | 160            |
| 6                           | 2700                   | 240            |
| 8                           | 3600                   | 320            |
| 10                          | 4500                   | 400            |

Source (Russel, 1999).

The one factor in irrigation that is most often overlooked is the efficiency of the irrigation system itself. There are many different types of efficiency and many different ways to define it. Efficiency here refers to the overall system's ability to apply an equal amount of water to all parts of the field. A system with 100% efficiency would be able to apply the same amount of water to every inch of the field, head end, tail end, canter, side, etc. No system is 100% efficient. Drip systems are the most efficient and they are usually near 95% efficient. Surface systems are notorious for inefficiency, but properly maintained fields can achieve efficiencies as high as some sprinkler systems.

Table 2.3 gives the range of efficiencies normally associated with different types of irrigation systems. In order to apply the proper amount of water to a field, first you must decide what efficiency to use in your calculations. Table 2.3 gives a range of values for seasonal and peak use periods. These are provided because some systems are better equipped

to handle large applications and during times of peak water use, when water demand is high, the system's efficiency is increased.

For example, all of the surface systems have an increase in their efficiency from seasonal to peak use periods because surface systems can apply large amounts of water more efficiently than smaller amounts. During the early part of the season, these systems are inefficient because they over-water.

Overall, seasonal efficiency is relatively low compared to the efficiency during peak use. Sprinkler and disesteems (with the exception of the traveller sprinkler System), on the other hand, maintain their efficiencies regardless of seasonal or peak use periods. This is because these systems apply large and small quantities of water at about the same efficiency.

Taking the average of the ranges in Table 2 is probably a good start, although many surface systems operate at the very low end of the ranges given. Also, many sprinkler systems with LEPA (Low Energy Precision Application) systems and drop nozzles achieve even higher efficiencies than those given. You can contact your local Natural Resources Conservation Service office or local consultant who may be able to perform an analysis on your system to determine the irrigation efficiency. Once the efficiency has been determined, use that to adjust your irrigation amounts.

Let's take the second example where the grower was determining how long the set time should be to irrigate 4.0 inches. If he has a system that is 75% efficient, then the target amount would be increased from 4.0 inches to 5.3 inches. In order to account for the system's inefficiency, the efficiency must be divided into the targeted amount. In the example above, the efficiency of  $75\%$  (or 0.75) is divided into the target amount of 4 inches:

 $4.0/0.75 = 5.3$ 

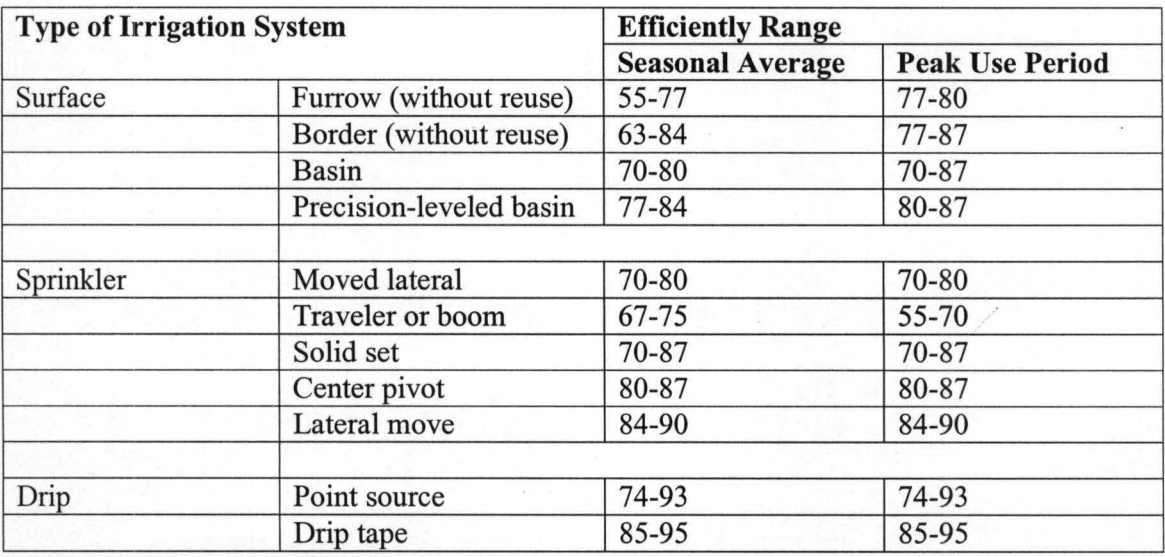

#### Table2. 3 Seasonal Average and Peak Water-Use Period Irrigation Efficiencies.

Modified from (Hoffiman et al, (1990).

This gives the actual amount of water that needs to be applied to assure that the entire field receives at least 4 inches of water. Of course, some of the filed will receive more water, but that is the cost of the system's inefficiency.

To determine the set time for the example above, we use the irrigator's equation and calculate fort5.3 inches instead of 4.0 inches:

$$
5 \times t = 5.3 \times 3.8
$$

$$
Q x t = d x A
$$

Solving for t we get

$$
T = (5.3 \times 3.8)/5 = 4
$$
 hours

The set time should be four hours to assure that all parts of the filed receive at least 4.0 inches of water. Proper calculation and keeping recorders of irrigation amounts and set times, as well as a realistic estimate of system efficiency, will help to assure that your crop receives all the water in needs. The information provided in this bulletin is also available in an irrigation slide chart (1999), which helps to determine set times and flow rates. The slide chart is written in both English and Spanish and is easy to use. The slide chart is available through your local Cooperative Extension office.

#### 2.16 Automation of Irrigation Systems

#### 2.16.1 Timer

The most common way to automatically turn irrigation on and off is through the use of a timer, in plate 2.1. However, timers are unable to adjust watering based on changing water needs of the plants or as weather conditions change. An experienced grower can look at the plants to

Determine if they need water, but this approach is not practical for automation. There are different ways to automate irrigation based on crop water needs, and each method has benefits and drawbacks.(www.arguscontrol.com).

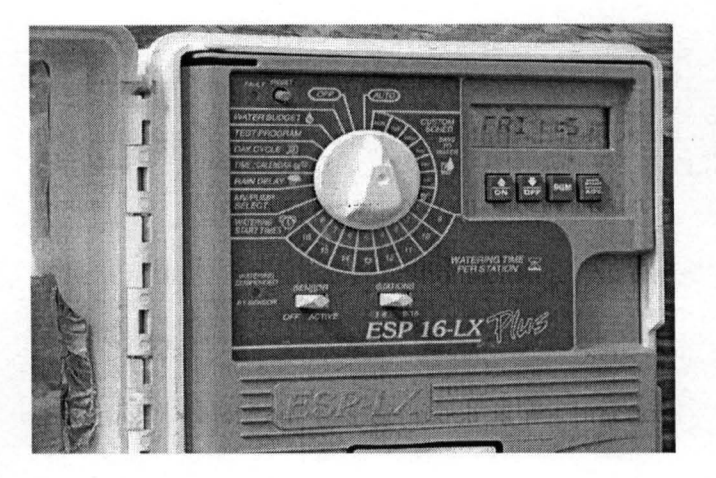

Plate 2.1: Timer (Bernard, 2006).

### 2.16.2 Measuring environmental conditions

The amount of water used by plants depends on a variety of environmental conditions, such as light, temperature, air movement, and relative humidity (which is closely related to the vapor pressure deficit or VPD). By measuring one or more of these parameters, you may be able to estimate the amount of water used by plants and irrigate accordingly. Computer models that estimate water use can be incorporated into the software for your greenhouse environmental control, and the greenhouse computer can control your irrigation. One approach is to control irrigation based on VPD. The simplest way to do this is to measure the relative humidity and air temperature in the greenhouse through the use of sensor in plate 2.2

from these two measurements, the computer can calculate how much water vapor is actually present in the air as well as how much water would be present at 100% humidity.

The amount of water vapor in the air at 100% humidity minus the actual amount of water vapor is the VPD. The larger the VPD, the more water plants will transpire, and VPD can thus be used to predict water needs.

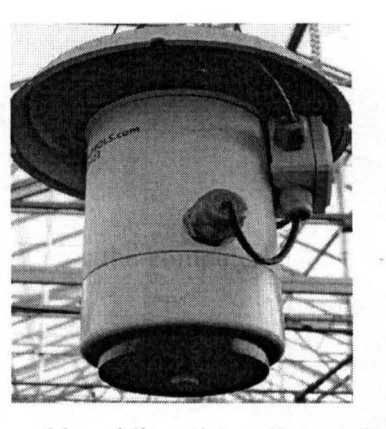

Plate 2.2: Temperature and humidity sensor (Bernard, 2006).

To make these predictions more accurate, you can measure the temperature of the leaves. That would allow the computer to calculate the amount of water vapor inside the leaf. Transpiration depends on the difference between the amount of water vapor in the leaf and the amount of water vapor in the air. In many cases it is not practical to measure real leaves, and the temperature of an 'artificial leaf' is measured instead.

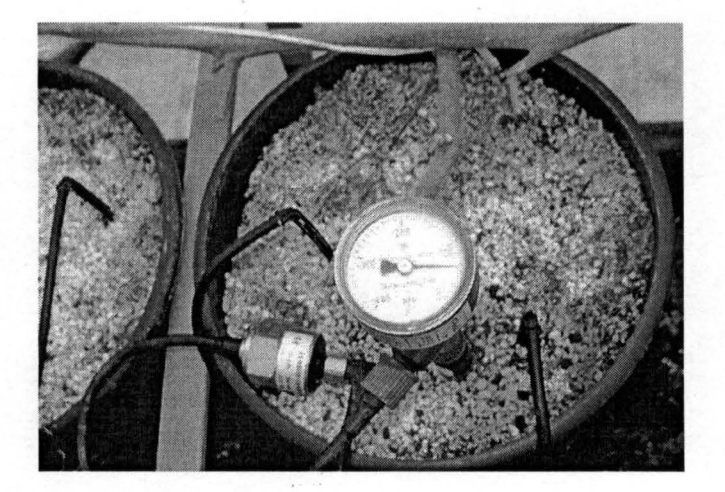

Plate 2.3: A Tensiometer (Bernard, 2006).

### 2.16.3 Direct Measurements of Water Needs.

It is also possible to measure water needs directly. This can be done in different ways. The first decision to make is what to measure: the water status of the plant or the substrate? Measuring the water status of the plant has the advantage that you may be able to directly determine if your plants are suffering from drought stress.(www.arguscontrols.com).

The drawback, though, is that plant water status changes gradually throughout the day, even if the plants are not too dry. This can make it difficult to distinguish between regular, diurnal changes and changes induced by drought. The other option is to measure the substrate water status. Instead of trying to determine whether plants are suffering from drought, this determines if there is enough water in the substrate for the plants. If there is too little water in the substrate, the irrigation is turned on.

#### 2.16.4 Measuring the Plants

As plants transpire, leaves are cooled. Because of this, the leaf temperature of wellwatered plants is normally slightly below the temperature of the air, while the leaf temperature of drought-stressed plants is above that of the air. Thus, the difference between leaf and air temperature may indicate plant water status. Leaf temperature can be measured in different ways using leaf temperature sensors or with infra-red thermometers. Because infrared sensors are not attached to the plants, measurements are made via 'remote sensing'. Infrared sensors are readily available and can easily be connected to many greenhouse control systems. Other remote sensing options under development are determining movement of the leaves and measuring specific wavelengths of light reflected by leaves. When plants dry out, leaves eventually wilt. By using remote sensing, it is possible to measure slight changes in leaf angles, and wilting can be determined well before the human eye can see it. Measuring the light reflected by leaves also can be used to determine drought at early stages. By measuring small changes in different wavelengths of infra-red radiation reflected by leaves, it is possible to determine impending drought stress. This approach works in laboratory applications, and may be ready for 'real-world' applications in the near future.

Remote sensing techniques have the advantage that it is possible to measure many plants at once, and the readings can be averaged. That way, irrigation decisions are not based on measurements of one or a few plants, which mayor may not be representative of the whole crop. A difficulty that many remote sensing techniques still struggle with is to distinguish between the plants and everything else in the picture. Because of this, remote sensing techniques are easier for crops with large canopies, such as greenhouse vegetables.

#### 2.16.5 **Measuring the substrates**

Since irrigation and plant water use both directly affect the amount of water in the substrate, substrate water level is a logical measurement for use in irrigation control. There are two substrate parameters that can be measured, the water tension and the water content. Substrate tension, or water potential, determines how tightly water is held by the substrate. As a substrate dries out, the remaining water is held more and more tightly, until plants can no longer take it up. So as the water tension in the substrate approaches the minimum tension for plant use, irrigation is necessary. Water tension can be measured with tensiometers, which have been around for a long time. However, tensiometers have been difficult to use in soilless substrates, because of the required maintenance and the need for very close contact of the sensor with the substrate. With traditional tensiometers, any disturbance could break the contact between the sensor and the substrate, resulting in bad readings. Recent improvements in tensiometers have made them easier to use and their use in irrigation control is likely to increase (www.arguscontrol.com).

#### 2.16.6 Water Content Measurement.

The other option for substrate water measurements is to measure the amount of water in the substrate (water content). Water content measurements traditionally have been either expensive or inaccurate. However, in recent years cheaper and more accurate soil moisture sensors have become available, and these have great potential for irrigation control. The idea is similar to that behind the use of tensiometers: as plants use water, the amount of water in the substrate drops and when it drops below a certain level it needs to be replenished by irrigation. By using this approach, plants get watered when needed, excess irrigation can be prevented. We have worked with Brower Electronics Labs (Pittsboro, NC) on a controller that uses soil moisture probes (ECH20-5 probes) made by Decagon Devices (Pullman, WA). This controller allows growers to set a minimum substrate moisture level at which the plants Will be irrigated, the irrigation duration, and a minimum interval between subsequent irrigations. This single station controller can be interfaced with existing systems or used as a stand-alone controller. One to four moisture probes can be connected to the controller, and The controller will use the average reading from the probes for irrigation control.

Dynamax (Houston, TX) has developed a similar controller the Moisture Clik TM. A soil moisture sensor can be buried in the substrate, and a 24 VAC relay is activated when the substrate water content drops below a grower-determined level. Although this controller was Developed for regular soils, it works in soilless substrates as well. We have used this controller successfully in our greenhouse, but so far our experience is limited. It is likely that it will soon be possible to connect these soil moisture probes to a greenhouse environmental control system as well, so that they can control irrigation based on real-time measurements. Using a somewhat different approach, Rain Bird has developed an irrigation controller for outdoor use (model MS-IOO) with a soil moisture probe that is buried. As long as this probe measures a sufficient amount of water in the soil, it overrides the irrigation timer and prevents irrigation. Thus, a timer can be programmed for frequent irrigations, but as long as there is ample water in the soil, the irrigation system will not come on. Unfortunately, the soil moisture probe used by Rain Bird is highly sensitive to EC and thus not suitable for greenhouse use. However, a similar approach could easily be adapted for greenhouse applications (Bernard, 2006).

Another exciting new product, developed by Decagon Devices is a probe that can measure both the water content and EC of the substrate (ECH20-TE). This may make it possible to automatically irrigate with plain water or fertilizer solution, based on the requirements of the plants. Fertilizer could be injected into the irrigation water when the substrate EC drops too low, while automatic leaching could occur when the substrate EC is too high.

### **CHAPTER THREE**

### **3.0 Irrigation and software design.**

The complete system design shall be consider under two specifications: hardware specifications and software design. Since this project work focuses mainly on software design, the hardware requires are listed in table 3.1

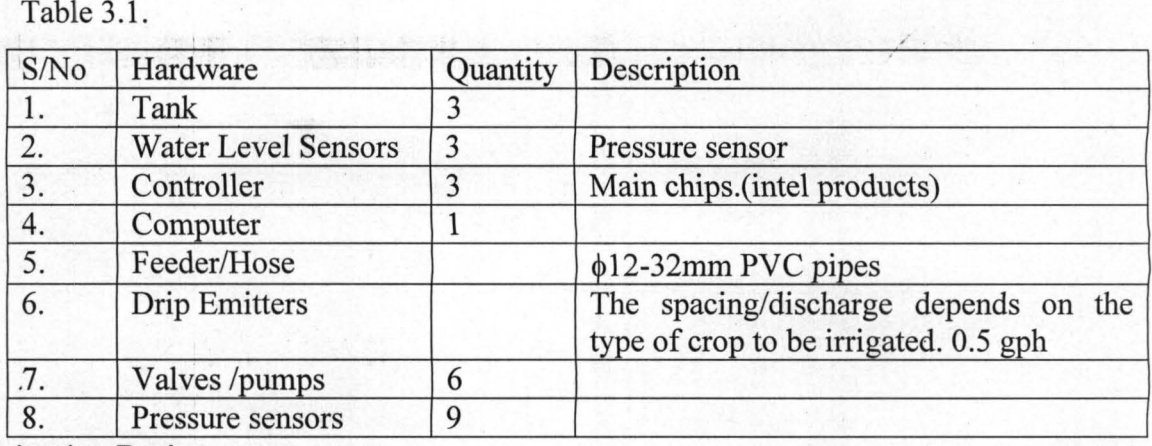

**3.1 Irrigation Design.** 

The design of a drip irrigation system for a particular field/crop(s) requires the following(s).

/ .

1. Soil condition: sandy loam, it water holding capacity for any crop are 3-5cm/m weight of soil and field capacity. Depth of available water permanent wilting percentages is  $3-8$ , soil depth  $4-11$  cm/m.

Coarse sand - large than 2mm.

'Finesand - 0.05-2mm.

Silt - 0.002-0.05mm. , .

Clay - >0.002mm.

- 2. Weather; Temperature, relative humidity...
- 3. Crop water requirements; the quantity of water needed to irrigate at a given land area depend on a number of factors.

i. Types and condition of soil; sandy loam, it has high water capacity.

ii. Conveyance efficiency; proper channel of water to the farm.

iii. Water quality; the water should not contain any contaminants.

### Basic of Equation of Drip Irrigation System

According to Michael, (2002). "Any of the following empirical equations can be used to estimate the loss of head by friction..." equation 3.1 (Blassius equation) estimate the friction coefficient,

$$
f = \frac{0.316}{(R_n)^{1/4}}
$$
 ......3.1

Where  $R_n$  is the Raynold number.

Equations 3.2 and 3.3, (Williams and Hazen equation) is to calculate energy loss by friction in the main and lateral or sub-main respectively.

$$
\Delta H = 15.27 \left( \frac{Q^{1.852}}{D^{4.871}} \right) L \dots
$$

$$
\Delta H = 5.35 \left( \frac{Q^{1.852}}{D^{4.871}} \right) L
$$

Where  $Q =$  total discharge in the pipe, *l/sec* 

 $L =$  length of the pipe section, m

 $D$  = Inside diameter of the pipe, cm.

Assuming a turbulent flow in the sub-main, for commonly used emitters, emitter flow

and pressure head is expressed by equation .................................. 3.4,

qj = cA .......... .. .............................................................. .. .................... 3.4.

Where  $c = constant$ ,

 $h_i$  = pressure head at i<sup>th</sup> section.

#### 3.3 Software Design

In designing the software, the first step in writing computer instructions to carry out a task is to determine what the output should be. The second step is to identify the data, or input, necessary to obtain the output. And lastly, is how to process the input to obtain the desired output, David, (1995).

For the purpose of irrigation, the outputs are what time to irrigate and what quantity of water to be discharge into the soil. The inputs will includes water, environmental conditions. The process of achieving this is complicated, to summarise the process sensors in the field sense the environmental conditions and send them inform of signal to micro controllers and the computer uses that to perform irrigation.

#### 3.3.1 **Program Planning**

The following programming cycle help to efficiently design a program with minimal errors.

- Defining the problem here the problem is to design and develop a computer program that can be use for drip irrigation control.
- Program Design involves the determination of numbers of modules, their inputs, processing, logical and relational operators, and their outputs. i.e. Tank properties required to create a tank such as tank type, tank capacity, tank volume, tank current volume, e.t.c filling and refilling tank, irrigation the crops if it is required and tanks not empty, e.t.c.
- Choosing the interface  $-$  after choosing the program compiler visual basic, then selecting control objects such as forms, textboxes, command buttons, list boxes, compo boxes, frames, labels e.t.c. This determines how many inputs will be obtained and how outputs will be display. The control objects were arranged in a user-friendly manner to minimise the number of interaction between the user and the program before results are obtained.
- Coding this the technical word for writing the program, Michael, (1995). During this stage, the algorithm designed in step 2 is entered into the visual basic compiler.
- Testing and debugging  $-$  at this stage, the program is tested with extreme values, and errors such as logical, syntax and runtime errors were debugged.

Documentation – presented in the help module of this program, describes the organisation of this program and how another person can used the program with minimal hitch.

#### 3.3.2 Programming Tools Used

- Pseudo-code is an English like terms with some programming syntax to out the task in steps as follows.
- 1. Start the Program
- 2. Select an item: a. Create Tank, b. Fil1/Re-Fill Tank, c. Irrigate Crop, d. Help.

IF selection= "a" THEN

GOTO step 3

ELSEIF selection= "b" THEN

GOTO step 4

ELSEIF selection= "c" THEN

GOTO step 5

ELSEIF selection= "d" THEN

GOTO step 6

END SELECTION

- 3. Input tank properties, capacity and dimensions, type and name. then draw the tank using the tank height and width. Show the tank data. Save the tank data into a file, to be retrieved later when necessary.
- 4. List the tanks created, select one of the tank to fill/refill by retrieving its data from file. Check if the selected tank is empty or not, enter volume of the water to be fill into the tank. And resave the tank data into the file.
- S. To carryout irrigation the selected tank(s) must not be empty and must have enough water to perform the irrigation. i.e.

IF tank Empty= False then

Add Volume to the Tank

Else

Fill the tank

End IF

- 6. Display information on how to use the program successfully and also a module to help design a drip irrigation system.
- Flowchart the flowchart for the pseudo-code is presented in chart 3.1. The main menu is first display were option such as create tank, fill/refill tank and perform irrigation are available.

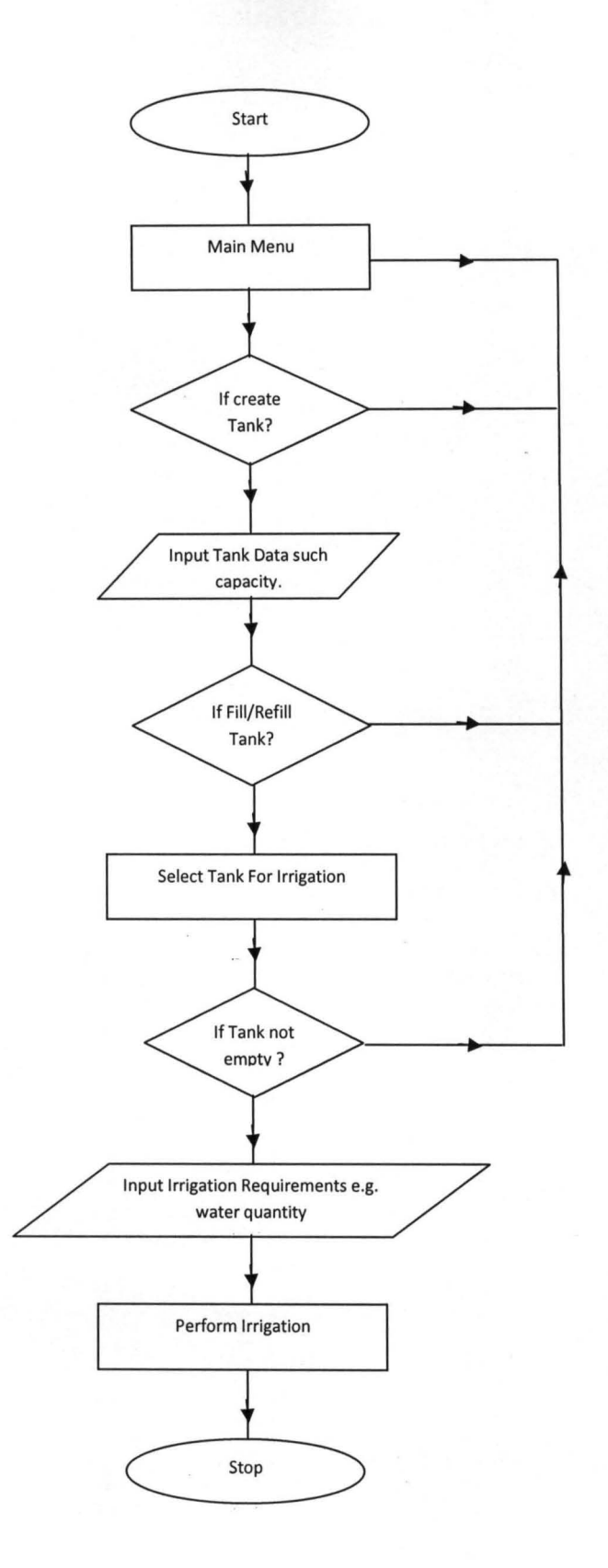

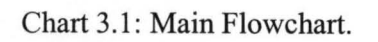

### **. • Program Description**

The program was design and coded on a single form or screen, this is to make it user friend to reduce complication at the designing and application stage. The program code is presented in Appendix A. The plate 3.1-3.4 shows the program screen shots.

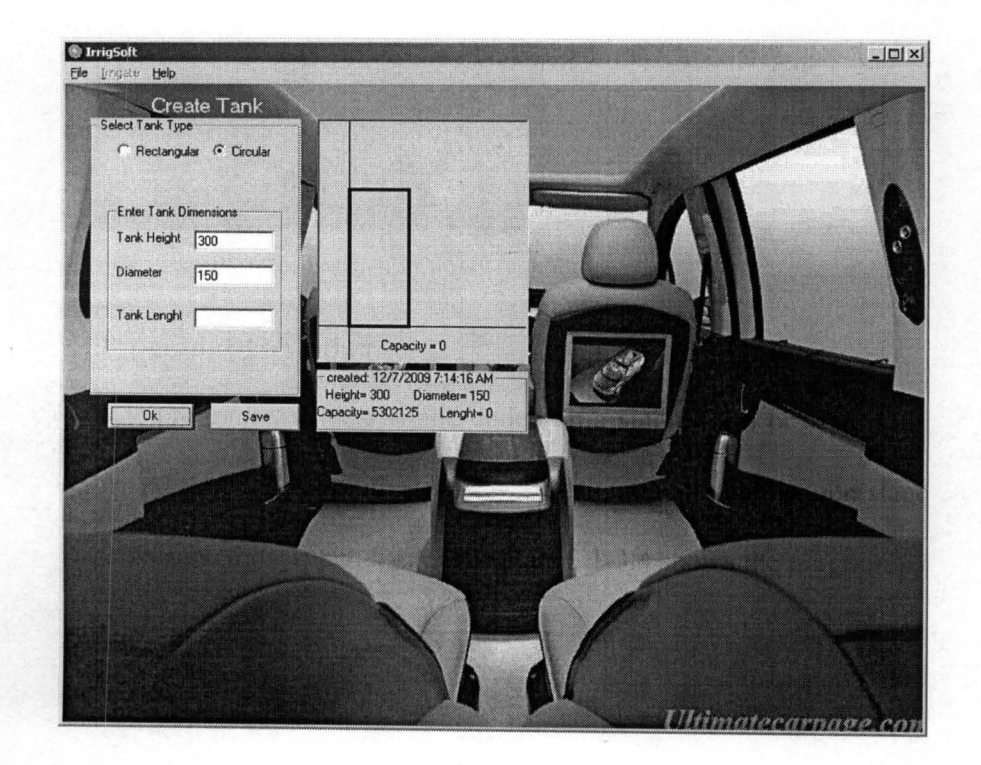

Plate 3.1: Create Tank Screen.

The screen in plate 3.1 , is designed to create a visual water tank by supplying the tank type rectangular or circular and its dimensions. The program will use this to draw the tank and save it for future use. Plate 3.1 contains two frames, three textboxes, two option boxes, one picture box and two command buttons. To create a tank select ' tank type, enter tank data and click ok and save to save the tank.

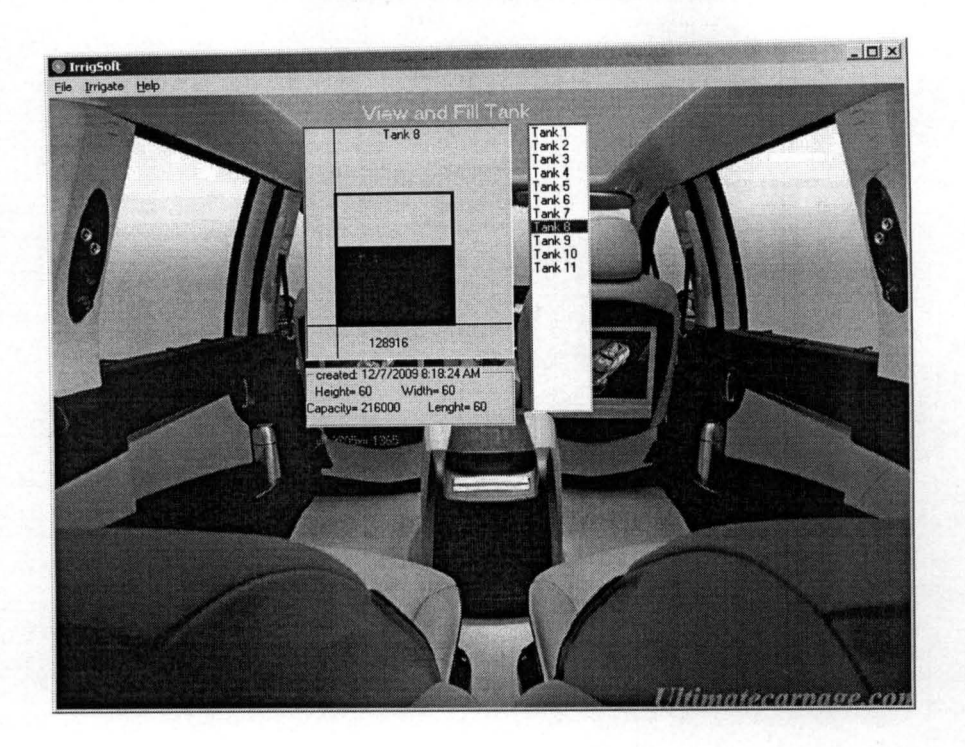

### Plate 3.2: View Tank screen

Tanks that have been created and saved can be view with their properties for the purpose of filling the tank and performing irrigation. The plate 3.2 was design with a single picture box to display the tank, a frame to show the tank data and a list box list created tanks for selection. As a tank is selected, its data such as the height, width e.t.c. is sent to subprogram called draw, which sketch the tank on the picture boxes.

/

Plate 3.3 shows the screen where irrigation can be performed. The screen simulate how water is been drain for irrigation from the tank. Plate 3.3 was designed to alongside the view screen. To perform irrigation select a tank that is not empty, enter irrigation factor which depend on the soil and type of crop been irrigated.

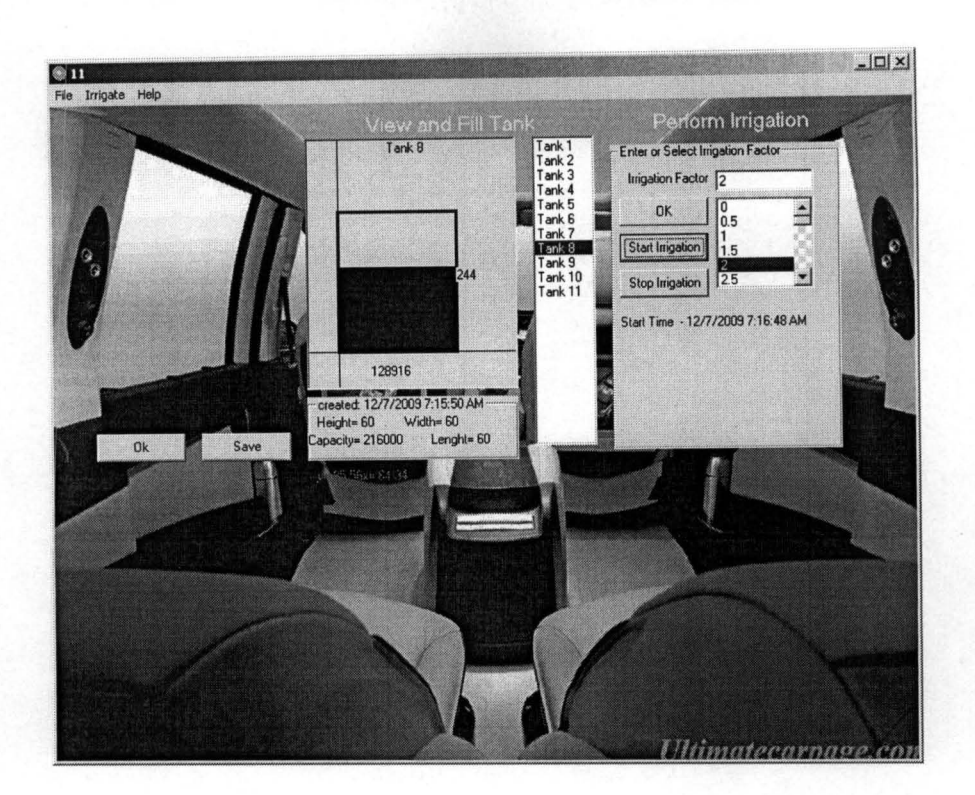

#### Plate 3.3: Irrigation screen.

Note that when performing irrigation other activities such as creating tank, filling tanks will interfere with the irrigation activities. Also I will to state here that, there is no particular way of designing or building software. The system analysis and programmer's imagination plays a very important role. Chart 3.4 shows all the three main modules in this program.

/

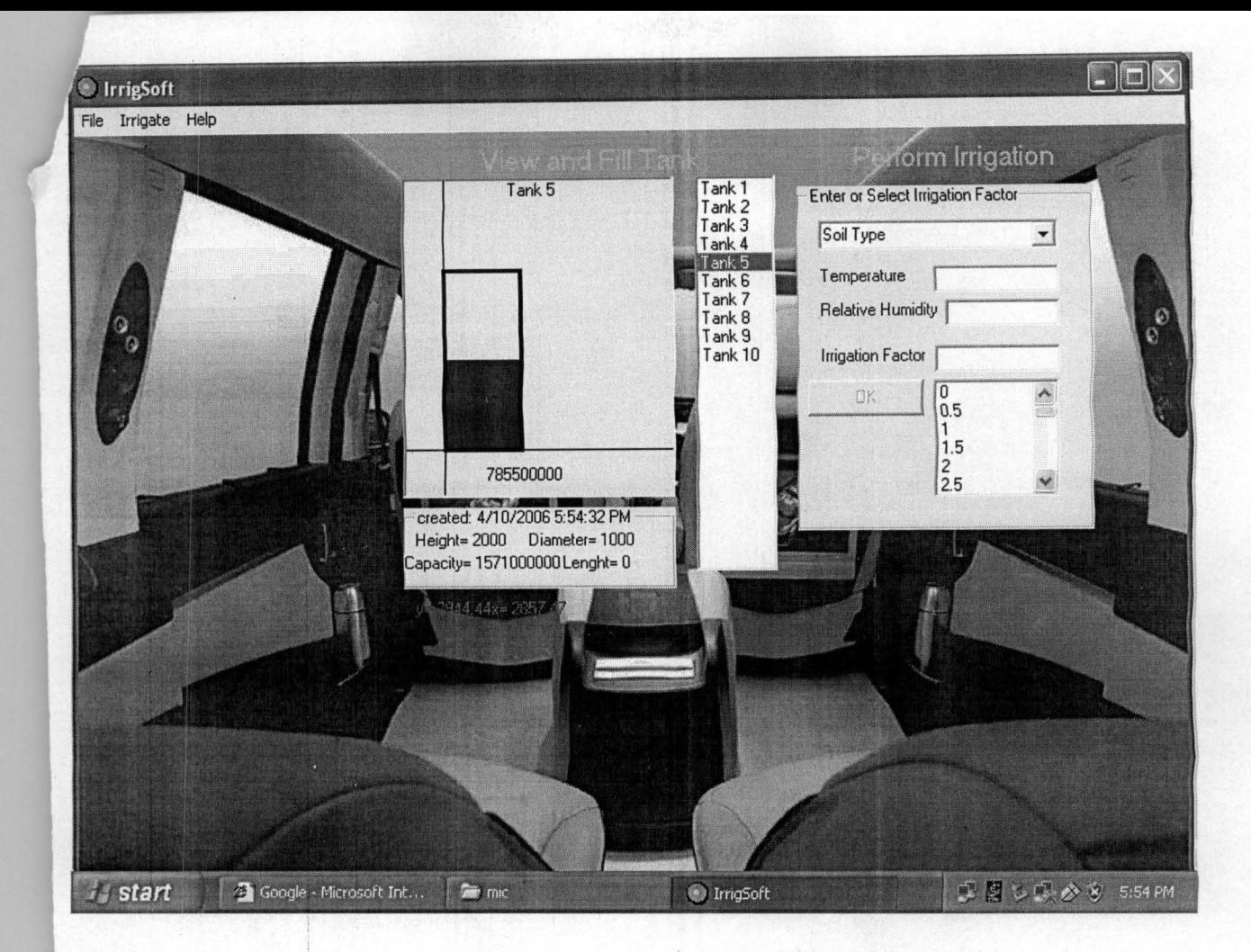

Plate 3.4: Complete Screen.

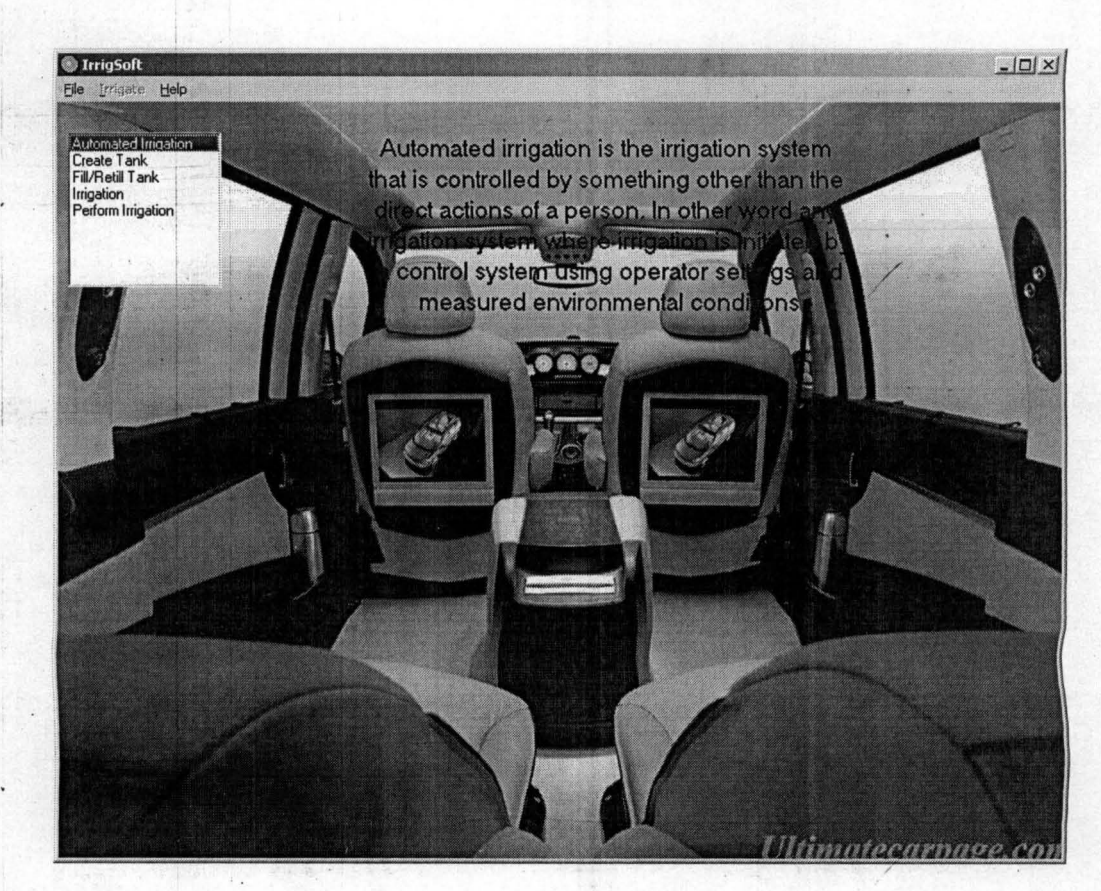

Plate 3.5: Help screen.

È

### **CHAPTER FOUR**

#### **Program Testing and Discussion of the Result**

### **4.1 Program Testing**

The package software IrrigateSoft2009, were burn into a CD plate and installed into a computer just like any other application software available in the market. Plates 3.1-3.5 are the screen shots from the installed software. It will take less than a minute to create, fill a tank and perform or schedule an irrigation activity.

The data used for the testing of the irrigatesoft2009 are as follows. two hectares of maize and potatoes each were considered. The two crop requires a water depth 0.007mm/day and 0.0082mm/day respectively.

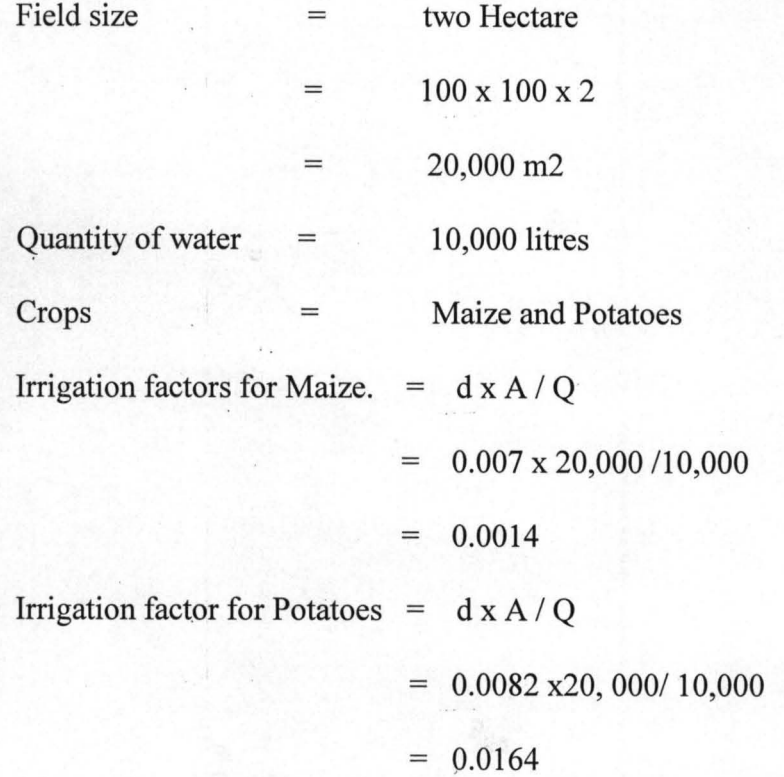

The input pressures for the pipes to discharge the water depend on the irrigator factor for each crop.

### 4.1.1 Program maintenance

This program needs no special maintenance like the operating systems and other data processing software. This program has been design to shutdown open nay error or virus, worms and malicious infection. But upgrading of the software may be necessary in the near future if there are any system design changes.

### 4.1.2 System Requirements

An average computer today's standard will perform well running this application. Generally, the more the RAM the better, since this application is mostly input/output bound, i.e. basically a data processing application.

### 4.1.3 SoftWare Installation

After the completion of the program, the extension name was changed from .vb to .exe. This makes the program a stand alone and can run in any operating system without the compiler. The .exe flee have been packaged for installation into any computer that meets the requirement stated in section 4.4.

#### CHAPTER FIVE

#### 5.0 Conclusions and Recommendations

#### 5.1 Conclusions

In view of the fact that every profession is moving towards computerization and automation of their system, it has become imperative too, automating the present available irrigation methods (such as drip irrigation). Irrigate Software program have been developed successfully, the program was packaged into a folder Irrigation Software and contain one folder (support) and three files (setup.exe, setup.lst and IrrigationSoftware.rar), all less than 10MB. This software will provide a solution for automated irrigation system. Irrigation activities can be schedule at any time and require minimal human or physical intervention, this made possible by the development of this program.

#### 5.2 Recommendations

The following recommendations were deemed necessarily for further research direction.

- 1. More group of student should be put together to implement the hardware component of this project.
- 2. Further research on the networking of the irrigation filed far apart is also suggested.

#### **REFFERENCE**

- Adedeii O.A and KOLA O.(2008). Automation of oil and gas in Nigeria by computerization. Dept of agric Engr Uni Ibadan,oyo state,pg 401-407 (NIAE).
- Bernard C. (2006). Sensor-based automation of irrigation of Bermudagass, A PhD research, thesis, university of Florida, U.S.A.
- Benami A. (1993). Irrigation Engineering; sprinkler, drip, surface irrigation principles, design and agricultural practice. Agricultural project, kfar, Galim, 30865, Israel. pg 45.
- Brouwer And Van Li Shout (1992). Centre for water resources development and management, journal hand book on drip irrigation, pub. CWRDM, Calicut, Kerala, 28 p.
- Clement AJ, Dautista E. And Strand R.(1997). Implementation of canal Automation in Central Arizona,SSV/A4R congress, San Francisco, C.A:
- Cohen, Y.(1993).summary of lecture on irrigation science, An Advance irrigation course held at Chinese-Israel international centre for Training in Agriculture, (CIICTA), Mashav,Israel, pg 14-15.
- David I. S (1995), "Computer Programming Concepts and Visual Basics 6.0"Fourth Edition, Prentice Hall Inc., Netherland.
- Egharevba, N.A(2002). Basic principles, design and practice of irrigation Engineering  $1<sup>st</sup>$ edition, federal university of technology minna, pg3-30.
- Humpherys A.S.and Woodward G. (2001).F.A.0.food and agiculture organization of the united nation,Rome.irrigation water supply,F.A.O irrigation and drainage paper 38.pg52-60.
- Knierim G.C. and Resser, R.M (1984). Cultivation, practice in irrigation farming, udalpur, college of Agric, Jobner, Extn, Bul. No 4and5, 1984 pg 32.
- Michael A.M. (2002). Basic Agricultural Engineering, vol. 2, pub by Jain brothers, pg 200- 280.

Microsoft Encarta (2008). Microsoft Corporation.

www.arguscontrols.com. accessed: 10 November, 2009. www.HortiWorld.nl. accessed: 15 November, 2009

#### **Appendix A**

#### **Main form Code**

Dim tankSelected As Boolean, iRRigating As Boolean, tankEmpty As Boolean

Dim tankName, currentTankVolume As Double, currentWaterLevel As Double

Dim callOver As Boolean, yl, tankCreated As Boolean, valuesCompleted As Boolean, tankVolume As Double, rtankVolume(IOOO) As Double

Dim tankHeight As Double, tankWidth As Double, tankLenght As Double, IrrigationTimel , irrigationTime2 Dim tankCapacity As Double, tankDiameter As Double, irrigationFactor As Double, v As Double

Dim tankType As Integer, reCords As Integer, waterLevel As Double, rtankDiameter(1000), soilNumber As Double

Dim rTankHeight(1000), rTankWidth(1000), rTankLenght(1000), rTankCapacity(1000), rwaterLevel(1000), rTankType(1000)

Private Sub abouthelpmenu Click()

ListS.Visible = True

ListS.AddItem "Irrigation"

ListS.Addltem "Create Tank"

ListS.Addltem "Perform Irrigation"

List5.AddItem "Fill/Retill Tank"

ListS.Addltem "Automated Irrigation"

Label1S.Visible = True

Label15.Left = List5. Width  $*$  2

 $Label 15. Top = List 5. Top$ 

End Sub

Private Sub authormenu Click()

ListS.Visible = False

LabellS.Visible = True

LabellS.Caption = "This Program was developed by Michael Alaba Alowasegun (2004118387EA). Graduaed from the Department of Agricultural Engineering and Bio-resourses ENgineering. I was born at Akure, Akure SOuth-west, Ondo state - Nigeria. Christian by religion. cell: - 08094752494, alibarca@yahoo.co.uk" Labell  $5.$  Top  $= 10$ 

Label1S.Left = Form1.Width / 2 - Label1S.Width /2

End Sub

Private Sub Combol\_Change() If Combol.ListIndex = 0 Then Frame3.Yisible = True Frame2.Visible = False

 $E$ lseIf Combo1.ListIndex = 1 Then

'Frame2.Visible = True

'Frame3. Visible = False

End If

End Sub

Private Sub Combo1\_Click() If Combol.Text = "CAPACITY" Then

Frame3 .Visible = True

Frame2.Visible = False

ElseIf Combo1.Text = "DIMENSIONS" Then

Frame2.Visible = True

Frame3 .Visible = False

End If End Sub

Private Sub cmbSoilCond\_LostFocusQ Select Case cmbSoilCond.ListIndex

Case 0

soilNumber = 0.002

Case 1

 $soilNumber = 2$ Case 2

 $soilNumber = 1.025$ 

Case 3

```
soilNumber = 0.0275End Select 
End Sub 
Private Sub Command1_Click()
  If y \sim 0 Then
     If valuesCompleted = True Or callOver = True Then
       Pic1.Visible = True 
       Frame4. Visible = True 
       Call calculateTankCapacity 
       Call showTankData 
       Picl.Cls 
       Call drawTank 
     Else 
       MsgBox ("Values Not Completed ") 
     End If 
     tankCreated = True 
  Else 
  End If 
End Sub 
Private Sub saveData()
  waterLevel = 0If tankType = 2 Then 
     tankWidth = tankDiameter 
  End If 
  Open "babawuya.txt" For Append As #1 
     Write #1 , tankType, tankHeight, tankWidth, tankLenght, tankCapacity, waterLevel 
  Close #1 
End Sub 
Private Sub Commandl_GotFocus() 
  calOver = True
  If Frame2. Visible = True Then 
     If txtHeight = "" Or tankHeight = 0 Then
       MsgBox ("Enter Tank Height") 
       txtHeight. SetFocus
       callOver = False 
    ElseIf txtWidth = "" Or Val(txtWidth) = 0 Then
       MsgBox ("Enter Tank Width") 
       txtWidth.SetFocus 
       callOver = False 
    ElseIf txtLenght = "" Or tankLenght = 0 Then
       If tankType = 1 Then
         MsgBox ("Enter Tank Lenght") 
         txtLenght. SetFocus
         callOver = False 
       End If 
    End If 
  End If 
End Sub 
Private Sub Command2_Click()
  If Command2.Caption = "Save" Then
    IftankCreated = True And Frame2.Visible = True Then 
       List1.Clear 
       Call saveData 
       Call CLEARvALUES 
       Call NumberOtRecords 
       Forml.Caption = reCords 
       Call readData_Array 
       Framel. Visible = False 
       Labell 6. Visible = False
```
 $Pic1$ . Visible = False Frame4. Visible = False Else MsgBox ("No Tank to Save") End If ElseIf Command2.Caption = "Fill" Then 'rwaterLevel(List1 .ListIndex + 1) = waterLevel Call ReSaveData End If If  $reCords = 0$  Then viewTanksMenu.Enabled = False Else viewTanksMenu.Enabled = True End If End Sub Private Sub Command3\_Click() tankSelected = False Select Case Command3 .Caption Case "Start Irrigation"  $v=0$ iRRigating = True Labe113.Caption = "Start Time - " & Now IftankVolume = 0 Then Else Timerl.Enabled = True  $Timer 1. Interval = 100$ End If List3 .Clear Case "Continue Irrigation" Command3.Caption = "Start Irrigation" Timerl.Enabled = True End Select End Sub Private Sub Command3 \_ GotFoeus() IrrigationTimel = Now Labe19.Caption = IrrigationTimel End Sub Private Sub Command4\_Click() If iRRigating = True Then Timer 1. Enabled = False Select Case Command3.Caption Case "Start Irrigation" Command3.Caption = "Continue Irrigation" Case "Continue Irrigation" Command3.Caption = "Start Irrigation" End Select  $rwaterLevel(List1.ListIndex + 1) = currentWaterLevel$ waterLevel = eurrentWaterLevel Call ReSaveData Call readData \_Array Else: iRRigating = False End If Labe118.Caption = "Stop Time -" & Now End Sub Private Sub Command5\_Click() Command3.Visible = True Command4. Visible = True End Sub Private Sub Command6\_Click()

Picturel.Print 500 End Sub Private Sub createtankmenu Click() ListS.Visible = False Label 15. Caption  $=$  "" Framel. Visible = True  $Label16. Visible = True$ Command1.Visible = True Command2.Caption = "Save" Command2. Visible = True End Sub Private Sub emptymenu Click() If tankEmpty = True Then rtankVolume(List1.ListIndex + 1) = 0 Call ReSaveData Else MsgBox ("Tank Already Empty") End If End Sub Private Sub endmenu Click() End End Sub Private Sub filltankmenu Click() Command2. Visible = True End Sub Private Sub Form\_DblClick() Load frmSplash frmSplash. Show End Sub Private Sub Form Load()  $v1 = 0$ tankCreated = False Call NumberOfRecords Form1.Caption = "IrrigSoft " Call readData\_Array If  $reCords = 0$  Then viewTanksMenu.Enabled = False Else viewTanksMenu.Enabled = True End If End Sub Private Sub Framel\_DblClick() Framel . Visible = False Labe116. Visible = False Commandl . Visible = False End Sub Private Sub Frame4\_Click() Forml .Caption = tankEmpty End Sub

Private Sub helpmenu Click() End Sub Private Sub irrigatemenu\_Click() FrameS.Visible = True Labe1l7.Visible = True List4.Clear For  $i = 0$  To 1000 Step 0.5 List4.AddItem Round(i, 2) Next i

End Sub Private Sub Label9 Click() Label9.Caption = v - tankVolume End Sub Private Sub List1\_Click() Label9.Caption  $=$  "" tankName = Labell O. Caption Pic1.Cls LabellO.Caption = "Tank" & List1.ListIndex + 1 Call viewTanks 'Labe19.Caption = rwaterLevel(Listl .ListIndex + 1) If rwaterLevel(List1.ListIndex  $+1$ ) <= 0 Then  $Label 11$ . Caption = "Empty" Else Label11. Caption = tank Volume End If Command3.Caption = "Start Irrigation" Timerl.Enabled = False tankSelected = True irrigatemenu.Enabled = True fllltankmenu.Enabled = True If  $tankVolume > 0$  Then irrigatemenu.Enabled = True End If End Sub Private Sub List1\_DblClick() Listl.RemoveItem Listl .ListIndex Label9.Caption = waterLevel End Sub Private Sub List1\_GotFocus() Frame4.Visible = True Picl .Visible = True End Sub Private Sub List1\_MouseDown(Button As Integer, Shift As Integer, X As Single, Y As Single) Picl. Visible = True End Sub Private Sub List2 GotFocus() List2 .Clear List2.AddItem "tank height =" & tankHeight List2.AddItem "tank width =" & tankWidth List2.AddItem "water level =" & waterLevel List2.AddItem "tank volume =" & tankVolume List2.BackColor = vbGreen End Sub Private Sub List4\_Click() irrigationFactor = Val(List4.Text) txtIrrigation.Text = irrigationFactor If irrigtionfactor > 0 Then End If End Sub Private Sub List4\_MouseDown(Button As Integer, Shift As Integer, X As Single, Y As Single) Command5.Enabled = True End Sub Private Sub List5 Click() If List $5$ .List $Index = 0$  Then Labell 5. Caption = "Automated irrigation is the irrigation system that is controlled by something other than the direct actions of a person. In other word any irrigation system where irrigation is initiated by a control

system using operator settings and measured environmental conditions"

ElseIf List $5$ .ListIndex = 1 Then

Label1S.Caption = "when creating and installed tank for irrigation in the program, all its dimension will be required" ElseIf List $5$ .ListIndex = 2 Then LabellS. Caption = "Fill a tank means adding water to the tank. you do that by specifying of the water" ElseIf List $5$ .ListIndex = 3 Then Labe1IS. Caption = "Irrigation is the artificial applicaion of water to supplement insuffucient rainfall" ElseIf List $5$ .ListIndex = 4 Then Label1S.Caption = "To perform irrigation using this program, an non-empty tank must be selected. " End If End Sub Private Sub menu100\_Click() If tankSelected = True Then If tankEmpty = False Then waterLevel = tankHeigbt  $rwaterLevel(List1.ListIndex + 1) = waterLevel$ Call ca1culateTankVolume Picl.Cls Call fillTank Call viewTanks Command2.Caption = "Fill" Else MsgBox ("Tank Not Empty") End If Else MsgBox ("Select Tank to Fill") End If End Sub Private Sub menu25 Click() If tankSelected =  $\bar{T}$ rue Then If tankEmpty = False Then waterLevel = tankHeight  $*$  0.25  $rwaterLevel(List1.ListIndex + 1) = waterLevel$ Call calculateTankVolume Picl .Cls Call fillTank Call viewTanks Command2.Caption = "Fill" Else MsgBox ("Tank Not Empty") End If Else MsgBox ("Select Tank to Fill") End If End Sub Private Sub menu50 Click() If tankSelected = True Then If tankEmpty = False Then Else waterLevel = tankHeight \* 0.5 rwaterLeve1(Listl .Listlndex + 1) = waterLeve1 Call calculateTankVolume Picl.CIs Call fillTank Call viewTanks Command2.Caption = "Fill" MsgBox ("Tank Not Empty") End If Else MsgBox ("Select Tank to Fill")

```
End If 
End Sub 
Private Sub menu75 Click()
  If tankSelected = True Then 
     If tankEmpty = False Then 
     waterLevel = 0.75 * tankHeight
     rwaterLevel(List1.ListIndex + 1) = waterLevelCall calculateTankVolume 
     Picl .Cls 
     Call fillTank 
     Call viewTanks 
     Command2.Caption = "Fill" 
  Else 
       MsgBox ("Tank Not Empty") 
     End If 
  Else 
     MsgBox ("Select Tank to Fill") 
  End If 
End Sub 
Private Sub Optionl_ Click() 
  tankType = 1valuesCompleted = False 
End Sub 
Private Sub Option<sub>2</sub> Click()
  tankType = 2Labe13 .Caption = "Diameter" 
End Sub 
Private Sub othersmenu_Click()
  If tankSelected = True Then
     If tankEmpty = False Then
     tankVolume = InputBox("Enter Water Volume Not more than " & tankCapacity, "Fill Tank") 
     If tankType = 1 Then
       waterLevel = tankVolume / (tankWidth * tankLength)ElseIf tankType = 2 Then 
       waterLevel = tankVolume / (3.142 * (tankDiameter / 2) \land 2)End If 
  Else 
       MsgBox ("Tank Not Empty") 
    End If 
  Else 
     MsgBox ("Select Tank to Fill") 
  End If 
  rwaterLevel(List1.ListIndex + 1) = waterLevelCall calculateTankVolume 
  Picl .CIs 
  Call fillTank 
  Call viewTanks 
  Command2.Caption = "Fill'; 
End Sub 
Private Sub Text1 Click()
End Sub 
Private Sub Picl_MouseMove(Button As Integer, Shift As Integer, X As Single, Y As Single) 
  Label12.Caption = "y= " & Round(X, 2) & "x= " & Round(Y, 2)
End Sub 
Private Sub Timer1 Timer()
  Call currentTankValues 
  If currentTankVolume > 0 Then 
    Label9.Caption = vv = Str(Val(v) + irrigationFactor)
```
List3.AddItem<br>Label9.Top = currentTankVolume & ", " & currentWaterLevel<br>e = tankWidth<br>imer1.Enabled = False J.  $\begin{array}{l} \textit{List3}. \textit{AddItem} \textit{current} \textit{Tank} \textit{Volun} \\ \textit{Label9}. \textit{Top} = \textit{current} \textit{Rank} \textit{Volun} \\ \textit{See} \textit{see} \textit{Left} = \textit{tank} \textit{Width} \textit{total} \\ \textit{Time1} = \textit{In1} \textit{New} \textit{right} \textit{model} \end{array}$ Label9. Top = current T<sub>abel9</sub><br>Label9. Left = tank Width<br>Timer1 France  $Else$ Timer1.Enabled =  $F_{\text{alg}}$ <br>  $d$  If  $f$ <br>  $d$  If  $f$ <br>  $d$  Clear  $End$  If  $L$  ist<sub>2</sub>. Clear List2.Clear<br>List2.AddItem tank Volume<br>vate Sub tane  $\frac{E_{\text{nd}}}{E_{\text{nd}}}$   $\frac{E_{\text{nd}}}{E_{\text{d}}}\frac{S_{\text{u}}}{S_{\text{u}}}\$ End Sub<br>Private Sub txtCapacity\_GotFocus()<br>Private Sub txtCapacity\_GotFocus()<br>tankCapacity\_tankCapacity\_tankCapacity\_t  $\frac{End\,Sub}{(2)}$  $E_{\rm Ind}$  Sub  $\alpha$  Capacity GotFocus()<br>  $E_{\rm Ind}$  Sub  $\alpha$  Capacity LostFocus()<br>  $E_{\rm Ind}$  Sub  $E_{\rm Ind}$  Sub  $\alpha$  Val( $\alpha$ tCapacity)<br>  $E_{\rm Ind}$  Sub  $\begin{array}{l} \textit{target}\ \textit{Sub}\ \textit{txt} \textit{c} = \textit{out} \ \textit{ocu} \\\ \textit{tank} \ \textit{Capacity} = \textit{Val}(\textit{txt} \textit{c} \textit{astF} \textit{ocu} \\\ \textit{val}\ \textit{Sub}\ \textit{t} \\\ \textit{rate}\ \textit{Sub}\ \textit{txt} \textit{let} \ \textit{c} \\\ \textit{in} \ \textit{t} \\\ \textit{t} \\\ \textit{in} \ \textit{t} \\\ \textit{t} \\\ \textit{t} \\\ \textit{t} \\\ \textit{t}$  $\frac{E_{nd}}{E_{min}}$  $\label{eq:2} \begin{array}{c} \vspace{2mm} \vspace{2mm} \vspace$ tivate Sub txtHeight<br>tankHeight = Val(txtHeight)<br>ad Sub<br>vate Sub txtL:  $\frac{E_{\text{nd}}\mathcal{S}_{\text{u}}}{E_{\text{r}}E_{\text{u}}\mathcal{S}_{\text{u}}\mathcal{S}_{\text{u}}\mathcal{S}_{\text{u}}\mathcal{S}_{\text{u}}$  $\begin{array}{l} \textit{End Sub} \textit{Sub} \textit{:=} \textit{Val}(\textit{txtHeight}) \\ \textit{Private Sub text} \\ \textit{irigation} \textit{ExtIrrigation} \textit{Loss} \\ \textit{if inrigation} \textit{Factor} = \textit{Val}(\textit{txtF occurs}) \\ \textit{Comm} \textit{Compactor} \textit{=} \textit{Val}(\textit{txtIrigation}) \end{array}$  $\label{eq:optimal} \begin{array}{ll} \textit{ivate Sub text} & \textit{negant} \\ \textit{irrigationFactor} = \textit{Val}(\textit{txtFocus}) \\ \textit{if inrigationFactor} = \textit{Val}(\textit{txtrrigation}) \\ \textit{Commands} & \textit{Then} \\ \textit{ind If} & \textit{if:} \\ \textit{Ind if} & \textit{if:} \\ \textit{Ind if} & \textit{if:} \\ \textit{Ind if} & \textit{if:} \\ \textit{Ind if} & \textit{if:} \\ \textit{Ind if} & \textit{if:} \\ \textit{Ind if} & \textit{if:} \\ \textit{Ind if}$ ungationFactor = Val(txtIrr)<br>If irrigationFactor = Val(txtIrr)<br>Command5.Enabled = Then  $\begin{array}{l}\n\text{Lip} & = \text{Val}(\text{Kilting}) \\
\text{Command} & = \text{Val}(\text{Kilting}) \\
\text{Id} & \text{If} \\
\text{Sub} & = \text{True} \\
\text{Sub} & = \text{True} \\
\end{array}$  $End$  If  $\frac{End H}{Sub}$  $\label{eq:1} \begin{array}{ll} \mathit{End} \; \mathit{Sub} & \mathit{mod} = \mathit{True} \\ \mathit{Private} \; \mathit{Sub} \; \mathit{txt} \mathit{Length} \; \mathit{List} \; \mathit{PostF} \; \mathit{C} \; \mathit{in} \; \mathit{H} \\ \mathit{If} \; \mathit{tankType} = 1 \; \mathit{Then} \; \mathit{CostF} \; \mathit{C} \; \mathit{C} \; \mathit{C} \; \mathit{C} \; \mathit{C} \; \mathit{C} \; \mathit{C} \; \mathit{C} \; \mathit{C$  $End H$  $\frac{tan K}{dt} = False$ <br>  $\frac{trH}{dt} = False$  ${t} and the Created = False \label{eq:2} \noindent\begin{minipage}{0.9\textwidth} \begin{minipage}{0.9\textwidth} \begin{minipage}{0.9\textwidth} \begin{itemize} \textit{t} & \textit{t} & \textit{t} & \textit{t} & \textit{t} & \textit{t} & \textit{t} & \textit{t} & \textit{t} & \textit{t} \\ \textit{t} & \textit{t} & \textit{t} & \textit{t} & \textit{t} & \textit{t} & \textit{t} & \textit{t} & \textit{t} & \textit{t} & \textit{t} & \textit{t}$  $\frac{End I_1}{\text{End } \text{Sub}}$  $\frac{m}{P}$ <br>  $\frac{m}{P}$ <br> Avate Sub txtRelative LostF<br>relativeH = Val(txtRelative)<br>irrigationFactor = Roundy<br>if irrigationFactor = Roundy  $\label{eq:2} \begin{array}{ll} \mbox{relative} & \mbox{``left} \\ \mbox{irrigationFactor = Val(xtrRelative_LostFocus)} \\ \mbox{if inificationFactor = Round(soilNumber)} \\ \mbox{Commands.Enabled = True} \\ \mbox{Emunds.Enabled = True} & \mbox{trigationFactor = 0} \\ \mbox{End If} & \mbox{for} \\ \mbox{d Sub} & \mbox{for} \\ \mbox{d Sub} & \mbox{for} \\ \mbox{d Sub} & \mbox{for} \\ \mbox{d sub} & \mbox{for} \\ \mbox{d sub} & \mbox{for} \\ \mbox{d sub} & \mbox{for} \\ \mbox{d sub}$ *HigationFactor* = Round(so<br>
If irrigationFactor = Round(so<br>
Command5.Enabled = Then  $End$   $If$  $End$   $Sub$  $t$ empe $R$ *aure* =  $Val(txtTemp)$ <br>  $End Sub$ *Private Sub txiTemp L*  $d$  *Sub*  $d$  *Sub*  $V$ al(*txtT*<sub>*c*</sub> Private Sub txt Width LostFocus()<br>If  $tankType = 1$  Then<br> $tankW$ idus  $1$  Then If  $tankType = 1$  Then<br> $tankWidth = 1$  Then  $\begin{array}{c}\n\text{tan } ype = 1 \quad \text{Then} \\
\text{tan } \text{width} = \text{Val}(\text{txtWidth}) \\
\text{self } \text{tan } \text{kr} \text{ type} = 2 \quad \text{Then} \\
\text{tan } \text{kr} \text{ type} = 2 \quad \text{Then} \\
\text{tan } \text{kr} \text{ type} = 2 \quad \text{Then} \\
\text{tan } \text{kr} \text{ type} = 2 \quad \text{Then} \\
\text{tan } \text{kr} \text{ type} = 2 \quad \text{then} \\
\text{tan } \text{kr} \text{ type} = 2 \quad \text{then} \\
\text{tan } \text{kr}$  $Elself tankType = Val(txtWi  
tankDiameter = Y.$ tankType = 2 Then<br>tankDiameter =  $Val(txtWidth)$ <br>ad If End If *If txtHeight > txtWidth Then*<br>*Flse CxtHeight*  $y = \alpha t$ Height *yl* = *txtWidth* ndIf I Sub calcUlate *T ankCapaCityO tankType* = 1 Then

**54** 

```
tankCapacity = Round(tankHeight * tankWidth * tankLenght, 2) 
ElseIf tankType = 2 Then
  tankCapacity = Round(3.142 * (tankDiameter / 2) ^ 2 * tankHeight, 2)End If
```

```
End Sub 
Sub caIcuIateTankVolume() 
  If tankType = 1 Then
    tankVolume = Round(waterLevel * tankWidth * tankLenght, 2) 
  ElseIf tankType = 2 Then
    tankVolume = Round(3.142 * (tankDiameter / 2) ^ 2 * waterLevel, 2)End If 
  rtankVolume(Listl.ListIndex + I) = tankVolume 
  If tankVolume \leq 0 Then
    tankEmpty = False 
  Else 
    tankEmpty = True 
  End If 
End Sub 
Sub showTankData()
  LabelS.Caption = "Height= " & tankHeight 
  If tankType = 1 Then
    Label6.Caption = "Width=" & tankWidth 
    LabelS.Caption = "Lenght= " & tankLenght 
  ElseIf tankType = 2 Then
    Label6.Caption = "Diameter= " & tankDiameter 
    Label8.Caption = "Lenght= 0"End If
```

```
Label7.Caption = "Capacity= " & tankCapacity
  Frame4.Caption = "created: "& Now 
End Sub 
Sub drawTank()
  Call waterColor 
  Call scaIePicl 
  Picl .Line (0, 3 * yl / 2)-(0, -yl / 2)
  Pic1.Line (3 * y1 / 2, 0)-(-y1 / 2, 0)
  Picl.DrawWidth = 3 
  If tankType = 1 Then 
    Picl .Line (0, 0)-(tankWidth, tankHeight), , B
  Elself tankType = 2 Then
    Picl.Line (0, O)-(tankDiameter, tankHeight), , B 
  End If
```

```
End Sub 
Sub CLEARvALUES()
  txtHeight.Text = ""txtWidth.Text = "" 
  txtLenght.Text = ""
```

```
Frame2.Visible = False 
End Sub 
Sub NumberOfRecords() 
  Dim n, index, a1, a2, a3, a4, a5, a6
  n=0Open "babawuya.txt" For Input As #1 
    Do While Not EOF(l)
```

```
Input #1, a1, a2, a3, a4, a5, a6
    n=n+1Loop 
Close #1
```

```
reCords = nEnd Sub 
Sub readData_Array()
  Listl .Clear 
   Open "babawuya.txt" For Input As #1 
     For i = 1 To reCords
       Input #1 , rTankType(i), rTankHeight(i), rTankWidth(i), rTankLenght(i), rTankCapacity(i), 
rwaterLevel(i) 
       List1.AddItem "Tank " & i
       If rTankType(i) = 2 Then
          rtankDiameter(i) = rTankWidth(i) 
       End If 
     Next i 
  Close #1 
End Sub 
Sub viewTanks() 
  tankType = rTankType(List1.ListIndex + 1)tankHeight = rTankHeight(List1.ListIndex + 1)tankWidth = rTankWidth(List1.ListIndex + 1)tankLength = rTankLength(List1.ListIndex + 1)tankCapacity = Round(rTankCapacity(Listl .ListIndex + I), 2) 
  waterLevel = rwaterLevel(List1.ListIndex + 1)tankDiameter = rtankDiameter(Listl.ListIndex + I) 
  Call calculateTankVolume 
  If tankHeight > tankWidth Then 
    y1 = \text{tankHeight}Else 
     y1 = \text{tankWidth}End If 
  Call showTankData 
  Call filiTank 
  Call drawTank 
End Sub 
Sub fillTank()
  Call waterColor 
  Picl .DrawWidth = 1 
  If yl \approx 0 Then
    Picl.Scale (-yl / 4, 3 * yl / 2)-(3 * yl / 2, -yl / 4)
  End If 
  If tankType = 1 Then
    Picl.Line (0, O)-(tankWidth, waterLevel), FillColor, BF 
  ElseIftankType = 2 Then
    Picl .Line (0, O)-(tankDiameter, waterLevel), FillColor, BF 
  End If 
End Sub
```
Sub ReSaveData()

Open "babawuya.txt" For Output As #1 For  $i = 1$  To List1. ListCount + 1